COMMITTENTE:

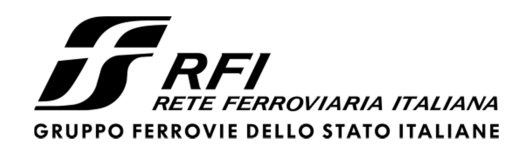

PROGETTAZIONE:

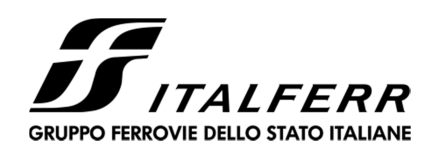

# **DIRETTRICE FERROVIARIA MESSINA – CATANIA – PALERMO**

# **U.O. OPERE CIVILI E GESTIONE DELLE VARIANTI**

# **PROGETTO DEFINITIVO**

# **RADDOPPIO DELLA TRATTA GIAMPILIERI – FIUMEFREDDO Lotto 1: Fiumefreddo (i) – Taormina (i) / Letojanni**

VI02 – Viadotto Alcantara

Relazione di calcolo opere provvisionali – Parte 1 di 2

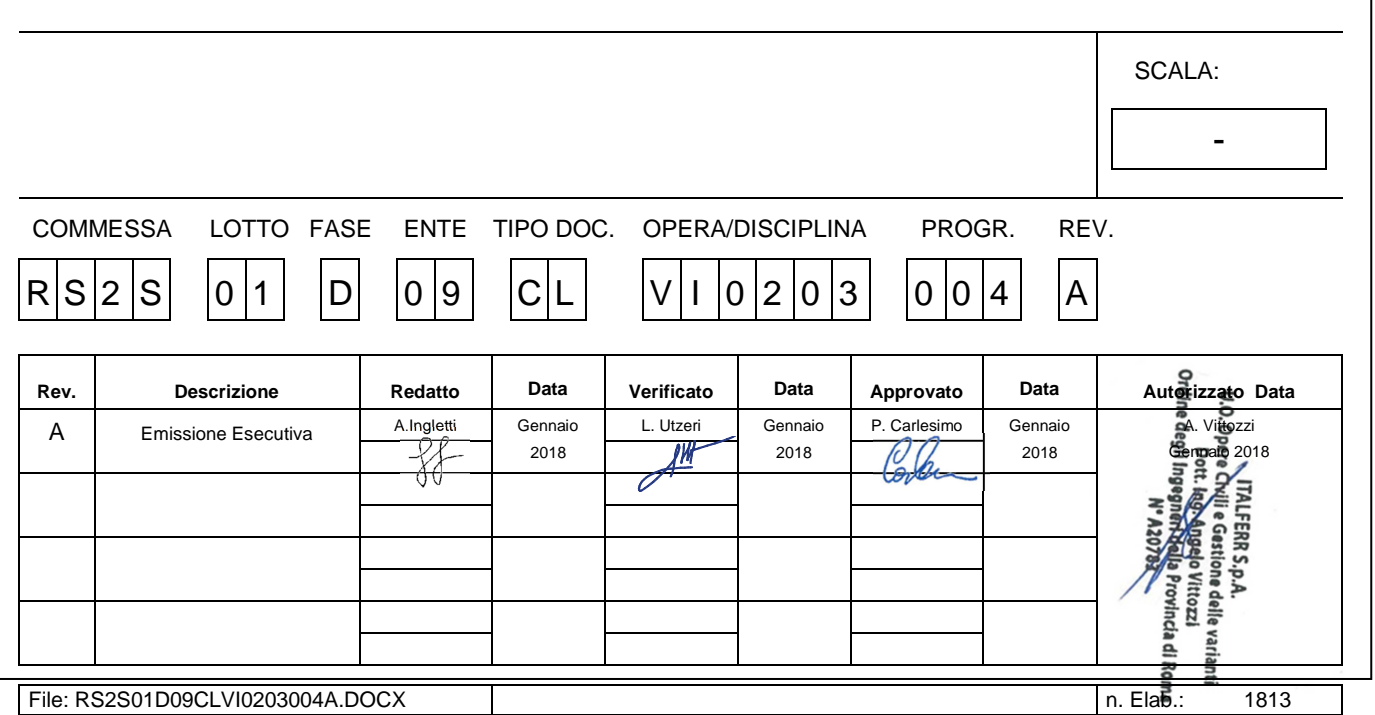

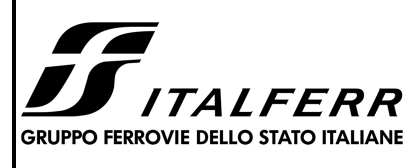

## RADDOPPIO DELLA TRATTA GIAMPILIERI - FIUMEFREDDO

LOTTO 1: Fiumefreddo - Taormina/Letojanni

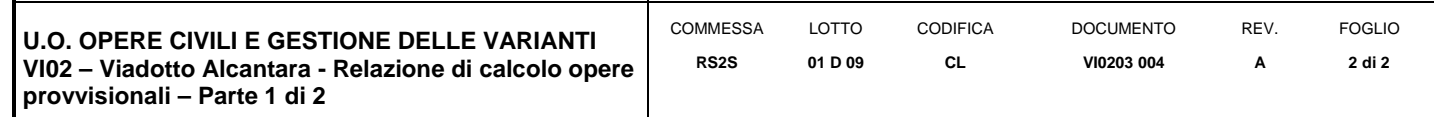

## **INDICE**

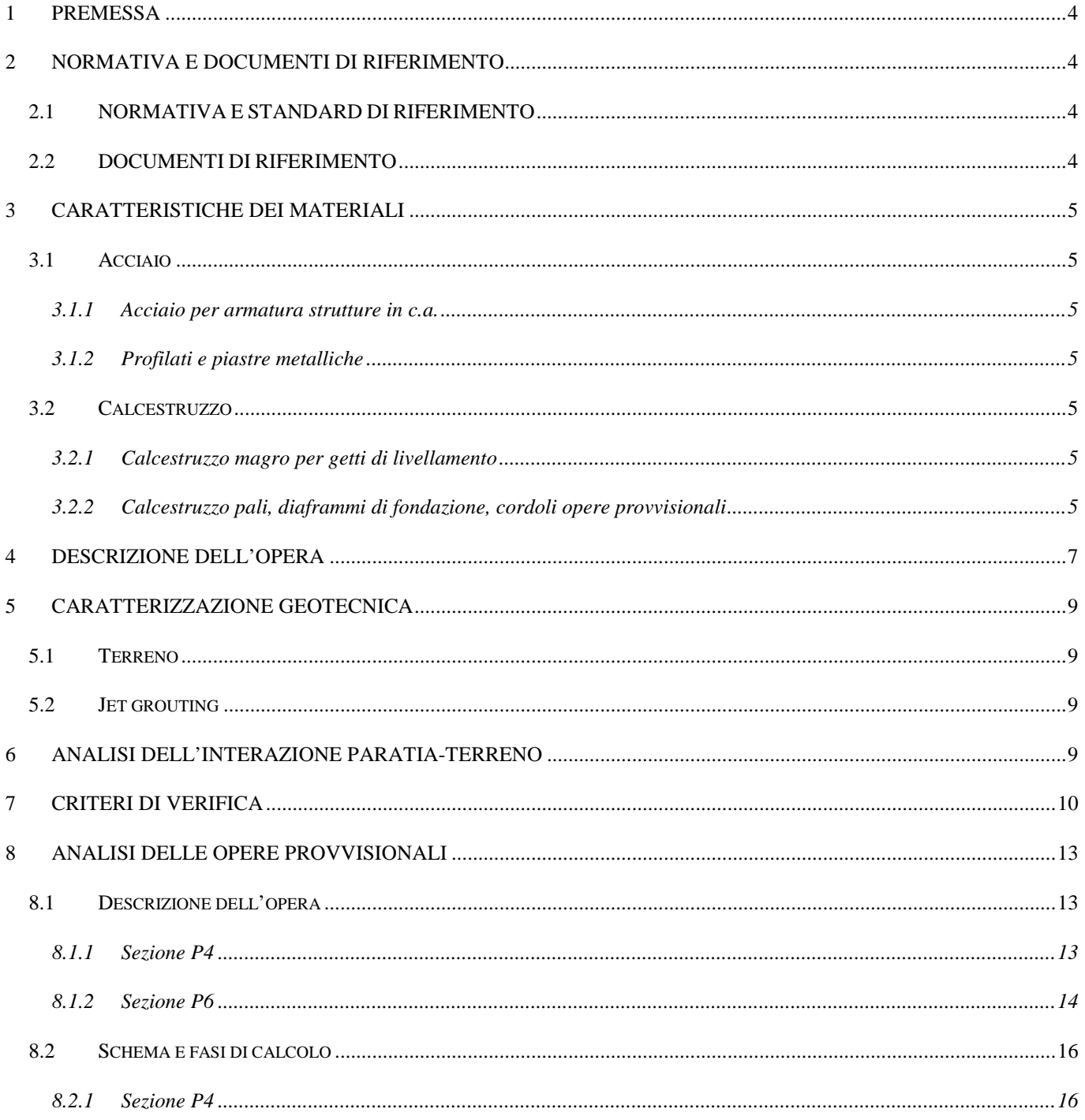

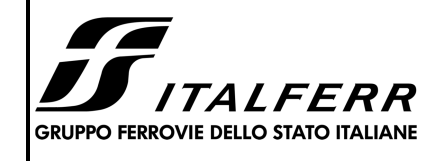

## **RADDOPPIO DELLA TRATTA GIAMPILIERI – FIUMEFREDDO**

**LOTTO 1: Fiumefreddo – Taormina/Letojanni**

**U.O. OPERE CIVILI E GESTIONE DELLE VALUAT** VI02 - Viadotto Alcantara - Relazione di ca **provvisionali – Parte 1 di 2** 

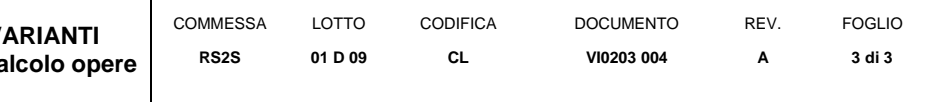

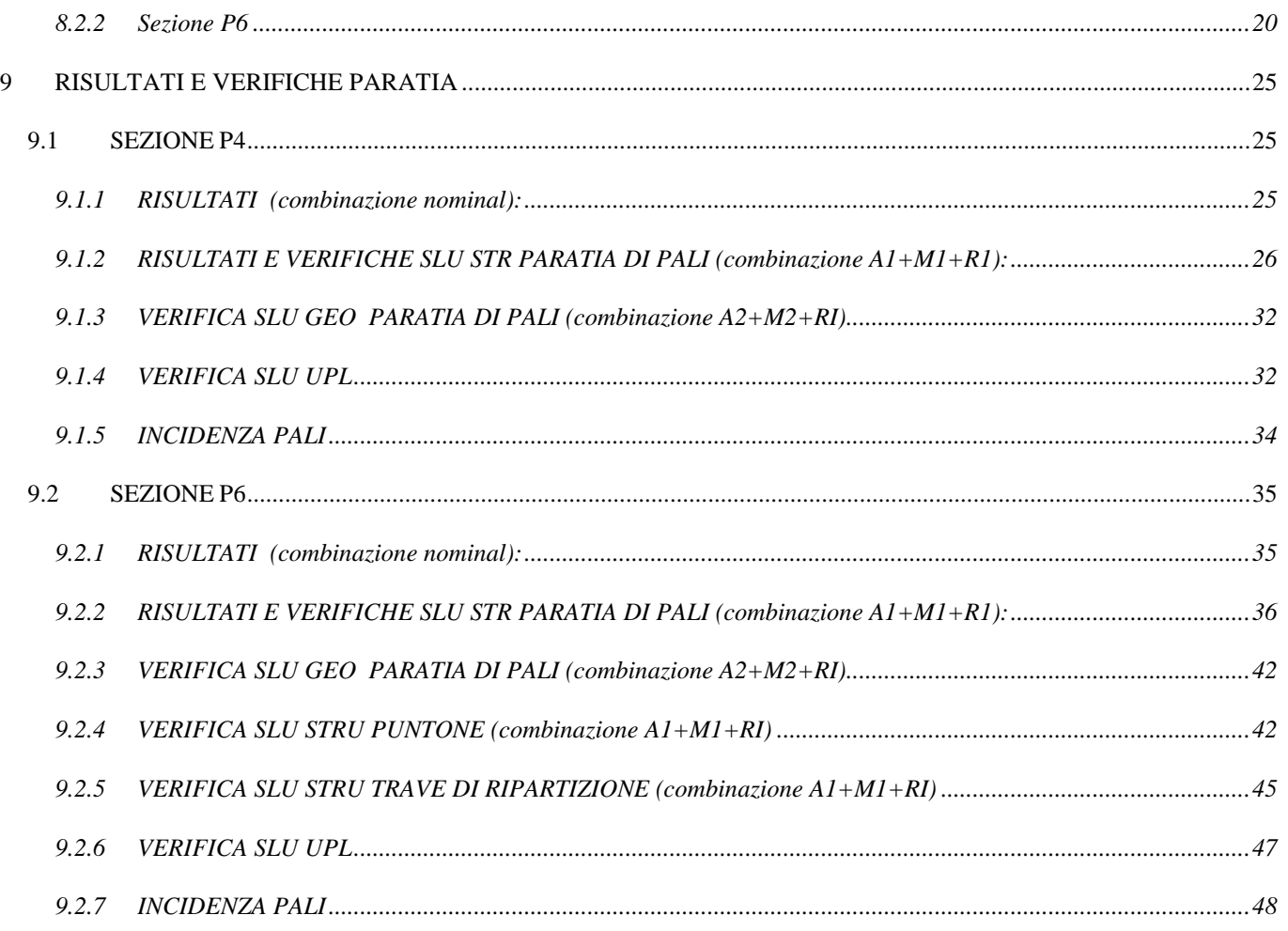

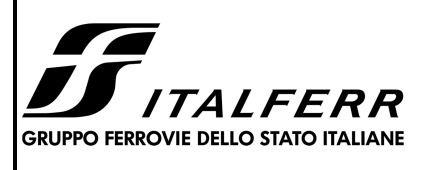

**RADDOPPIO DELLA TRATTA GIAMPILIERI – FIUMEFREDDO** 

**LOTTO 1: Fiumefreddo – Taormina/Letojanni**

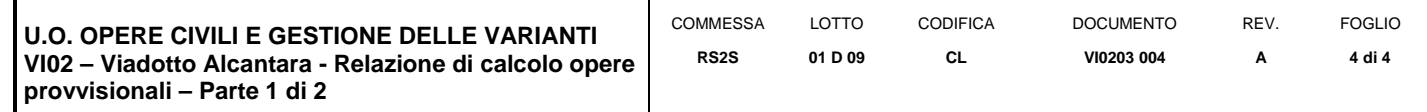

## **1 PREMESSA**

La presente relazione di calcolo delle opere provvisionali si riferisce alla progettazione definitiva del Lotto 1 della Linea Ferroviaria Messina-Catania-Palermo nella tratta Fiumefreddo-Giampilieri, avente uno sviluppo complessivo di circa 42 km. La relazione è relativa al viadotto Alcantara, avente una lunghezza di circa 938 m (VI02).

## **2 NORMATIVA E DOCUMENTI DI RIFERIMENTO**

## 2.1 **NORMATIVA E STANDARD DI RIFERIMENTO**

Si riporta nel seguito l'elenco delle leggi e dei decreti di carattere generale, assunti come riferimento.

- − Decreto Ministeriale del 14/01/2008: "Approvazione delle Nuove Norma Tecniche per le Costruzioni", G.U. n.29 del 04/02/20018, Supplemento Ordinario n.30.
- − Circolare 01/02/2009, n.617 Istruzione per l'applicazione delle "Nuove Norme Tecniche per le Costruzioni" di cui al D.M. 14/01/2008.
- − DM 06/05/2008 "Integrazione al DM 14/01/2008 di approvazione delle Nuove Norme Tecniche per le Costruzioni".
- − RFI DTC SI MA IFS 001 A "Manuale di progettazione delle opere civili"
- − RFI DTC SI SP IFS 001 A "Capitolato generale tecnico d'appalto delle opere civili"
- − UNI EN 1997-1: Eurocodice 7 Progettazione Geotecnica Parte 1: Regole generali.
- − UNI EN 1998-5: Eurocodice 8 Progettazione delle strutture per la resistenza sismica Parte 5: Fondazioni, strutture di contenimento ed aspetti geotecnici.

## 2.2 **DOCUMENTI DI RIFERIMENTO**

Nella presente relazione si è fatto riferimento ai seguenti elaborati:

- RS2S01D78RHOC0005002B Relazione geotecnica generale 2/3
- RS2S01D78F6OC0005002B Profilo longitudinale geotecnico Tav.2/3
- RS2S01D09CLVI0203005A Relazione di calcolo opere provvisionali Parte 2 di 2.

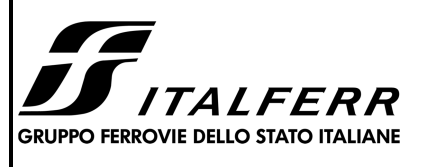

#### **RADDOPPIO DELLA TRATTA GIAMPILIERI – FIUMEFREDDO**

**LOTTO 1: Fiumefreddo – Taormina/Letojanni**

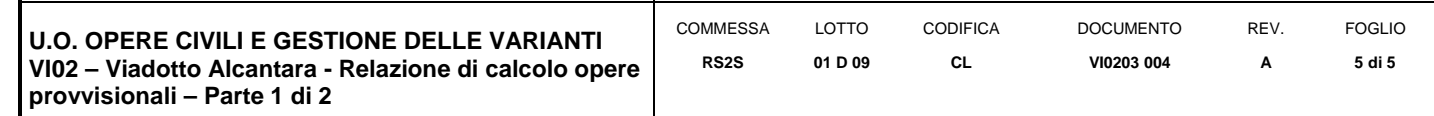

### **3 CARATTERISTICHE DEI MATERIALI**

Il progetto strutturale prevede l'uso dei materiali con le caratteristiche meccaniche minime riportate nei paragrafi seguenti.

## 3.1 **Acciaio**

### *3.1.1 Acciaio per armatura strutture in c.a.*

Barre ad aderenza migliorata, saldabile, tipo B450C dotato delle seguenti caratteristiche meccaniche:

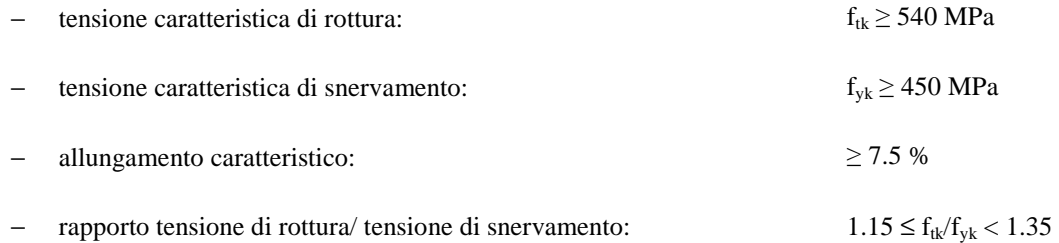

### *3.1.2 Profilati e piastre metalliche*

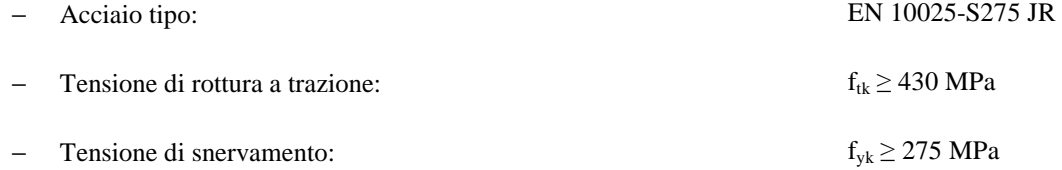

### 3.2 **Calcestruzzo**

#### *3.2.1 Calcestruzzo magro per getti di livellamento*

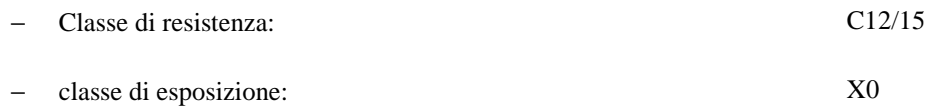

## *3.2.2 Calcestruzzo pali, diaframmi di fondazione, cordoli opere provvisionali*

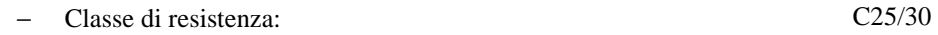

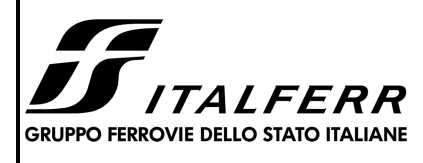

## **RADDOPPIO DELLA TRATTA GIAMPILIERI – FIUMEFREDDO**

**LOTTO 1: Fiumefreddo – Taormina/Letojanni**

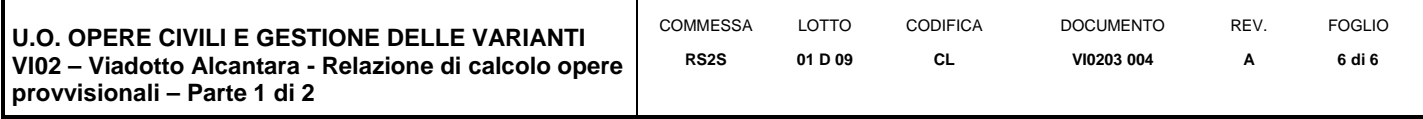

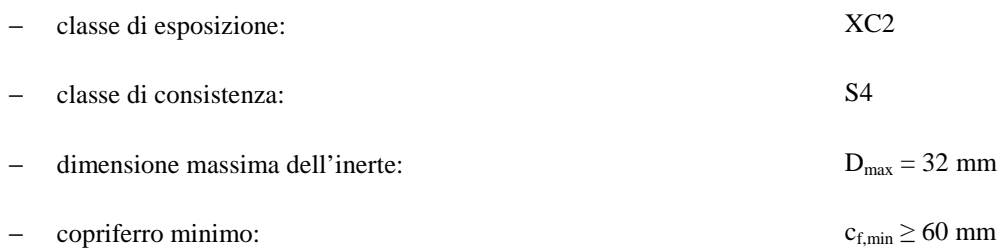

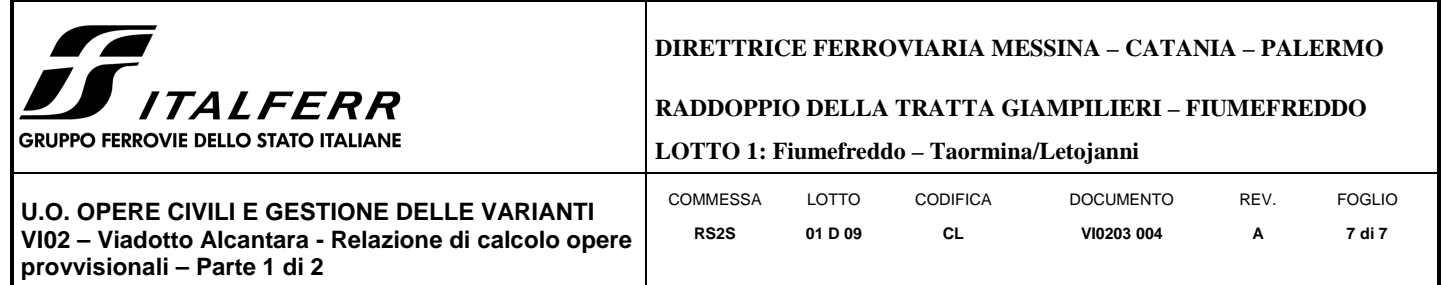

### **4 DESCRIZIONE DELL'OPERA**

La presente relazione di calcolo tratta delle analisi delle sollecitazioni e delle verifiche di resistenza delle opere provvisionali previste per i lavori di realizzazione del viadotto. In particolare sono studiate le opere provvisionali previste in corrispondenza delle pile P4, P6, P8 (la verifica della sezione P8 è riportata nella Relazione di calcolo opere provvisionali - Parte 2 di 2). Tali sezioni sono state considerate le più gravose per la loro tipologia e per questo motivo sono oggetto di studio, in termini di verifiche geotecniche e strutturali, nella relazione corrente.

In Figura 1 è rappresentata la sezione P4 costituita da una paratia di pali Φ600 di lunghezza pari a L=11 m, posti ad interasse i=0.8m.

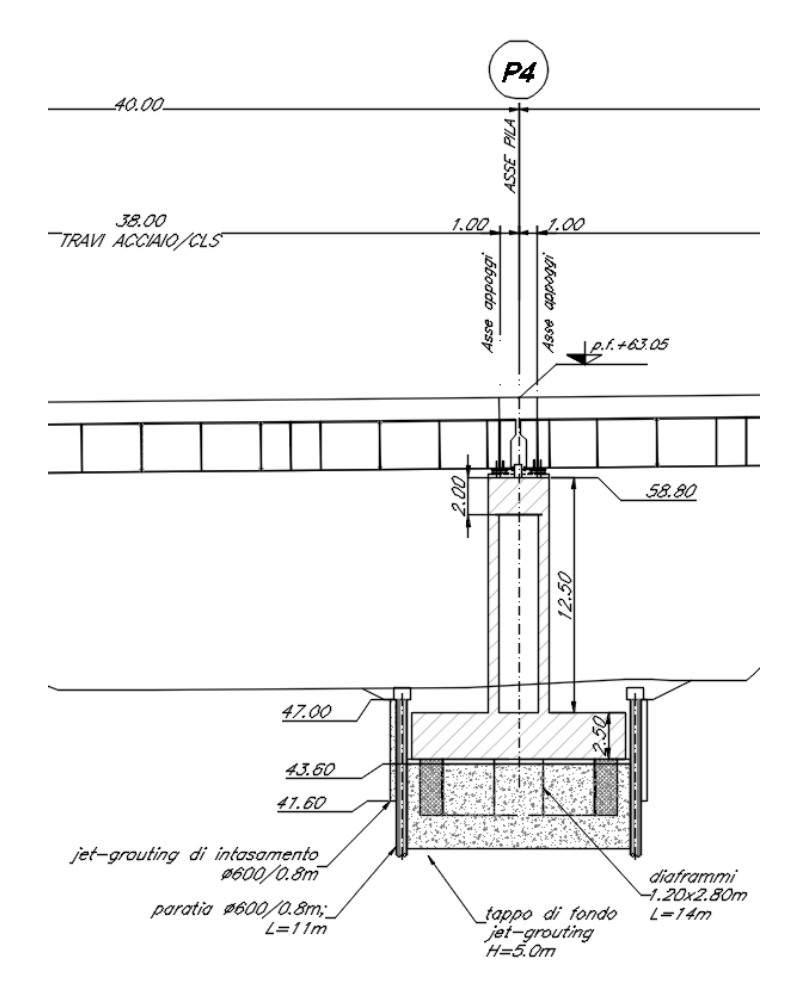

**Figura 1** 

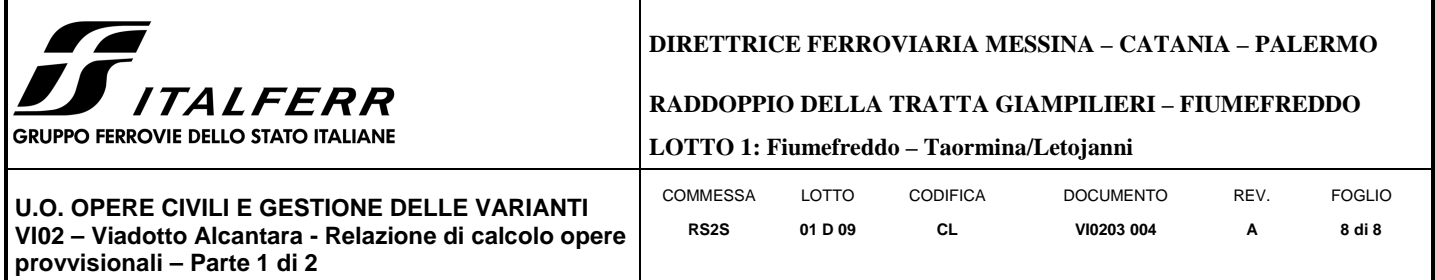

In Figura 2 è rappresentata la sezione P6 costituita da una paratia di pali Φ600 di lunghezza pari a L=11 m, posti ad interasse i=0.8 m, sostenuta da un livello di puntoni.

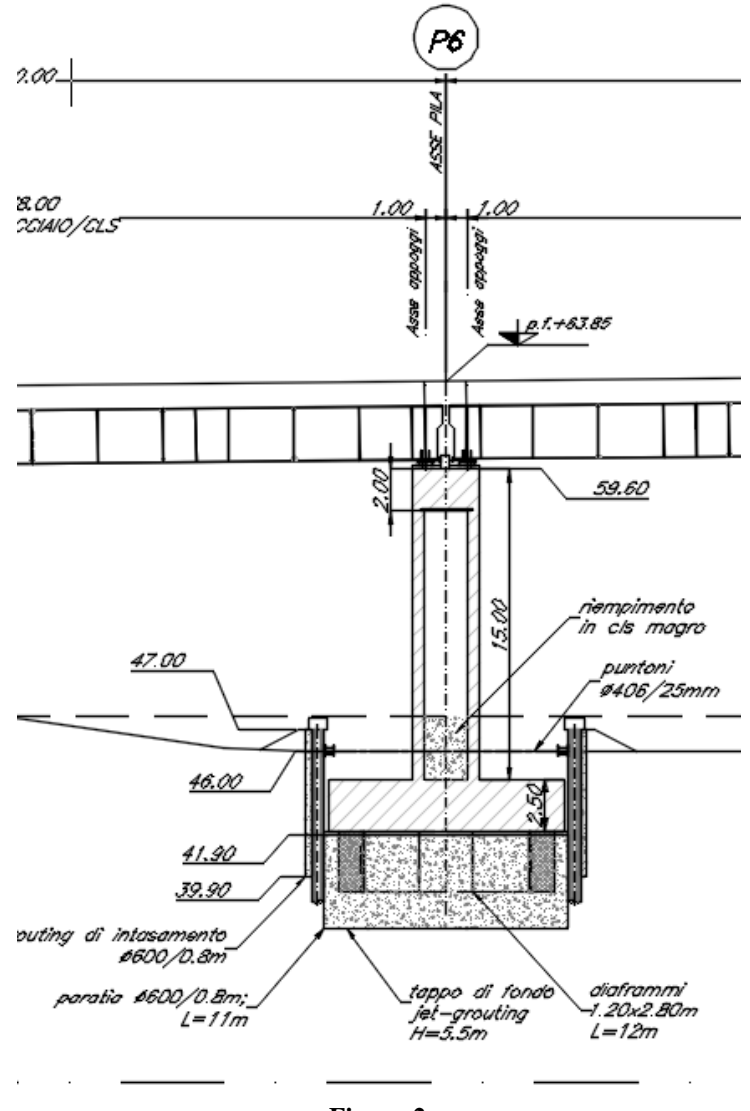

**Figura 2** 

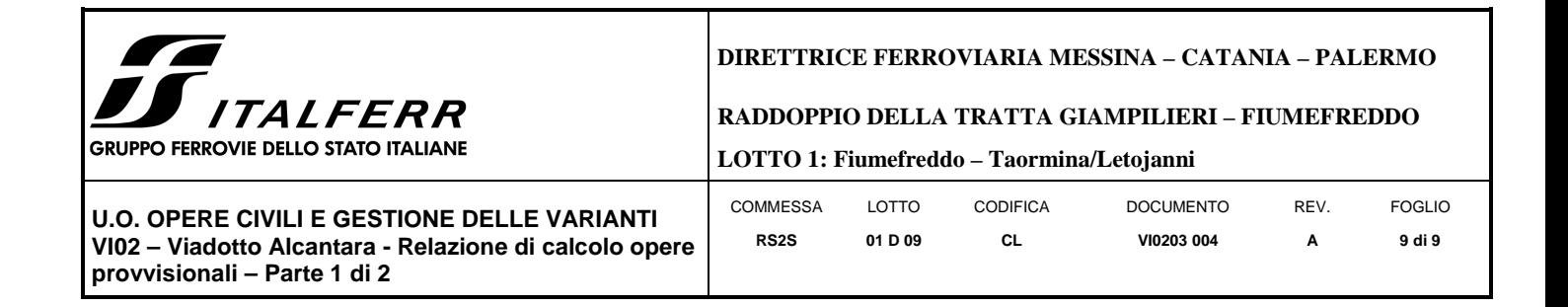

## **5 CARATTERIZZAZIONE GEOTECNICA**

### 5.1 **Terreno**

Per quanto riguarda la caratterizzazione stratigrafica e geotecnica dei terreni presenti in corrispondenza del viadotto si rimanda alla relazione geotecnica generale 2/3.

Dall'insieme dei dati forniti dalle indagini, per la tratta interessata dal viadotto in oggetto, le opere sono interessate dalle unità litologiche riportate in Tabella 1.

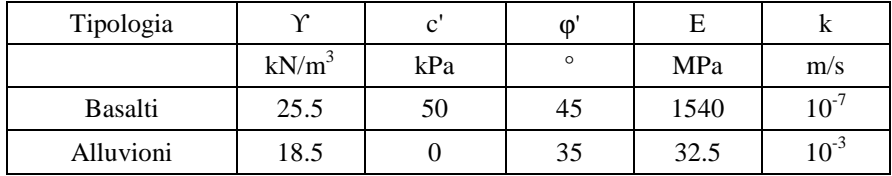

## Tabella 1

Per quanto concerne la falda, nella zona in esame il livello è a quota 41 m slm circa, come si evince dal profilo geotecnico di riferimento. Per il dimensionamento delle opere provvisionali, il livello è stato posto a testa paratia.

#### 5.2 **Jet grouting**

Per il jet grouting sono state assunte le seguenti caratteristiche:

- $c' = 100$  kPa
- $\omega = 35^{\circ}$
- $E = 212.5 \text{ MPa}$  (5 volte il terreno in posto)

## **6 ANALISI DELL'INTERAZIONE PARATIA-TERRENO**

Al fine di rappresentare il comportamento delle paratie durante le varie fasi di lavoro (scavi e/o eventuale inserimento degli elementi di contrasto), è necessario l'impiego di un metodo di calcolo iterativo atto a simulare l'interazione in fase elastoplastica terreno-paratia.

Allo scopo si impiega il codice di calcolo "PARATIE PLUS" Versione 17.0 della HarpaCeas s.r.l. di Milano.

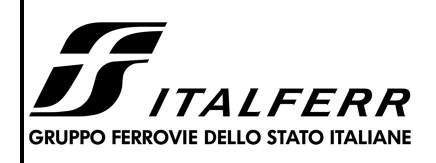

**RADDOPPIO DELLA TRATTA GIAMPILIERI – FIUMEFREDDO** 

**LOTTO 1: Fiumefreddo – Taormina/Letojanni**

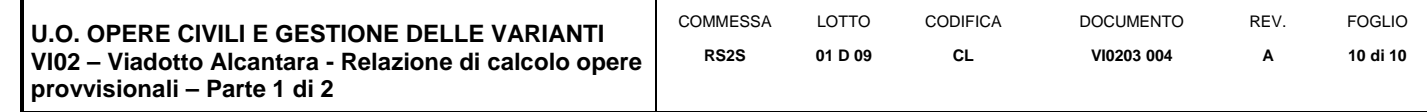

Lo studio del comportamento di un elemento di paratia inserito nel terreno viene effettuato tenendo conto della deformabilità dell'elemento stesso, considerato in regime elastico, e soggetto alle azioni derivanti dalla spinta dei terreni, dalle eventuali differenze di pressione idrostatica, dalle spinte dovute ai sovraccarichi esterni e dalla presenza degli elementi di contrasto.

La paratia viene discretizzata con elementi finiti monodimensionali a due gradi di libertà per nodo (spostamento orizzontale e rotazione).

Il terreno viene schematizzato con delle molle secondo un modello elasto-plastico; esso reagisce elasticamente sino a valori limite dello spostamento, raggiunti i quali la reazione corrisponde, a seconda del segno dello spostamento, ai valori limite della pressione attiva o passiva.

Gli spostamenti vengono computati a partire dalla situazione di spinta "a riposo".

Con tale metodologia, si può quindi seguire analiticamente la successione delle fasi di costruzione, di carico e di contrasto, consentendo di ottenere informazioni attendibili sull'entità delle deformazioni e sugli effetti che esse inducono sul diagramma delle pressioni esercitate dal terreno sulla paratia.

Il metodo sopra esposto è sicuramente valido per il calcolo delle sollecitazioni all'interno della struttura che, come noto (cfr. [Becci & Nova, 1987], [Dhouib, 1995]), sono praticamente indipendenti dalla rigidezza delle molle che simulano il terreno. Permangono le limitazioni intrinseche al metodo ed in particolare quella di non permettere la determinazione degli spostamenti del piano campagna.

## **7 CRITERI DI VERIFICA**

Seguendo le prescrizioni contenute nelle Norme tecniche per le Costruzioni (D.M. 14.01.2008) per il dimensionamento delle paratie, si è assicurato che sia verificata la condizione:

 $Ed \leq Rd$ 

Per le paratie si devono considerare almeno i seguenti stati limite ultimi:

### **SLU di tipo geotecnico (GEO) e di tipo idraulico (UPL e HYD)**

- collasso per rotazione intorno a un punto dell'opera (atto di moto rigido);
- collasso per carico limite verticale;
- sfilamento di uno o più ancoraggi;

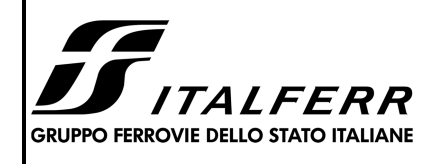

### **RADDOPPIO DELLA TRATTA GIAMPILIERI – FIUMEFREDDO**

**LOTTO 1: Fiumefreddo – Taormina/Letojanni**

**U.O. OPERE CIVILI E GESTIONE DELLE VARIANTI VI02 – Viadotto Alcantara - Relazione di calcolo opere provvisionali – Parte 1 di 2** 

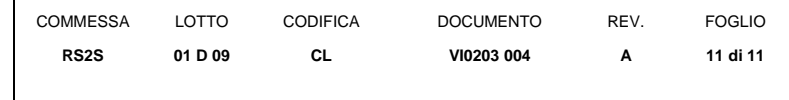

- instabilità del fondo scavo in terreni a grana fine in condizioni non drenate;
- instabilità del fondo scavo per sollevamento;
- sifonamento del fondo scavo;
- instabilità globale dell'insieme terreno-opera;

## **SLU di tipo strutturale (STR)**

- raggiungimento della resistenza in uno o più ancoraggi;
- raggiungimento della resistenza in uno o più puntoni o di sistemi di contrasto;
- raggiungimento della resistenza strutturale della paratia.

Le verifiche devono essere effettuate considerando le seguenti combinazioni di coefficienti:

- $C1 : (A1 + M1 + R1)$
- $C2$ :  $(A2+M2+R1)$

La circolare 02.02.2009 n.617 chiarisce:

- Verifiche STRU: C1
- Verifiche GEO: C2

tenendo conto dei valori dei coefficienti parziali riportati nelle Tabelle 6.2.I, 6.2.II e 6.5.I.

La verifica di stabilità globale dell'insieme terreno-opera deve essere effettuata secondo l'Approccio1:

-  $C2$  :  $(A2+M2+R2)$ 

tenendo conto dei coefficienti parziali riportati nelle Tabelle 6.2.I e 6.2.II e 6.8.I.

Le azioni di progetto Ed sono quindi state ottenute applicando i coefficienti A1 e A2 riportati in Tabella 6.2.I (NTC2008) alle azioni caratteristiche.

La resistenza di progetto Rd è stata ottenuta applicando i coefficienti parziali M1 e M2 di Tabella 6.2.II ai parametri del terreno, ed i coefficienti parziali  $\gamma_R$  riportati nella Tabella 6.5.I alle resistenze.

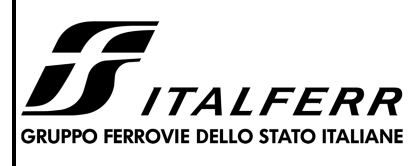

**RADDOPPIO DELLA TRATTA GIAMPILIERI – FIUMEFREDDO** 

**LOTTO 1: Fiumefreddo – Taormina/Letojanni**

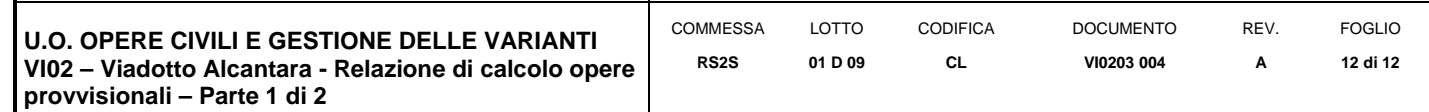

#### Tabella 6.2.I - Coefficienti parziali per le azioni o per l'effetto delle azioni.

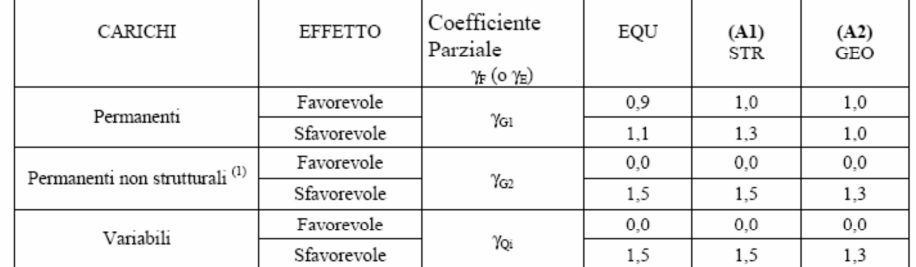

(1) Nel caso in cui i carichi permanenti non strutturali (ad es. i carichi permanenti portati) siano compiutamente definiti, si potranno adottare gli stessi coefficienti validi per le azioni permanenti.

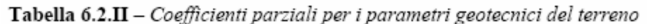

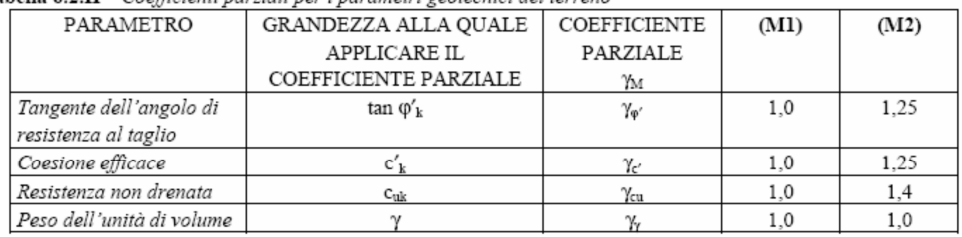

## Tabella 6.5.1 - Coefficienti parziali  $\gamma_k$  per le verifiche agli stati limite ultimi STR e GEO di muri di sostegno.

| <b>VERIFICA</b>                    | <b>PARZIALE</b><br>(R1) | COEFFICIENTE   COEFFICIENTE   COEFFICIENTE<br><b>PARZIALE</b><br>(R2) | <b>PARZIALE</b><br>(R3) |
|------------------------------------|-------------------------|-----------------------------------------------------------------------|-------------------------|
| Capacità portante della fondazione | $= 1.0$                 | $y_R = 1.0$                                                           | $= 1.4$                 |
| Scorrimento                        |                         | $y_{R} = 1.0$                                                         |                         |
| Resistenza del terreno a valle     | $= 1.0$                 | $y_R = 1.0$                                                           |                         |

Tabella 6.8.1 - Coefficienti parziali per le verifiche di sicurezza di opere di materiali sciolti e di fronti di scavo.

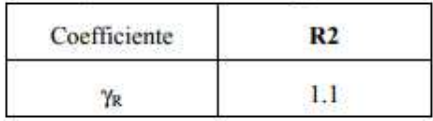

Per le verifiche delle membrature in acciaio si è fatto riferimento ai fattori parziali di Tabella 4.2.V.

Tabella 4.2.V Coefficienti di sicurezza per la resistenza delle membrature e la stabilità

| Resistenza delle Sezioni di Classe 1-2-3-4                                        | $\gamma_{\rm M0}$ = 1.05 |
|-----------------------------------------------------------------------------------|--------------------------|
| Resistenza all'instabilità delle membrature                                       | $\gamma_{\rm M1} = 1.05$ |
| Resistenza all'instabilità delle membrature di ponti stradali e ferroviari        | $\gamma_{\rm M1} = 1,10$ |
| Resistenza, nei riguardi della frattura, delle sezioni tese (indebolite dai fori) | $\gamma_{\rm M2}$ = 1.25 |

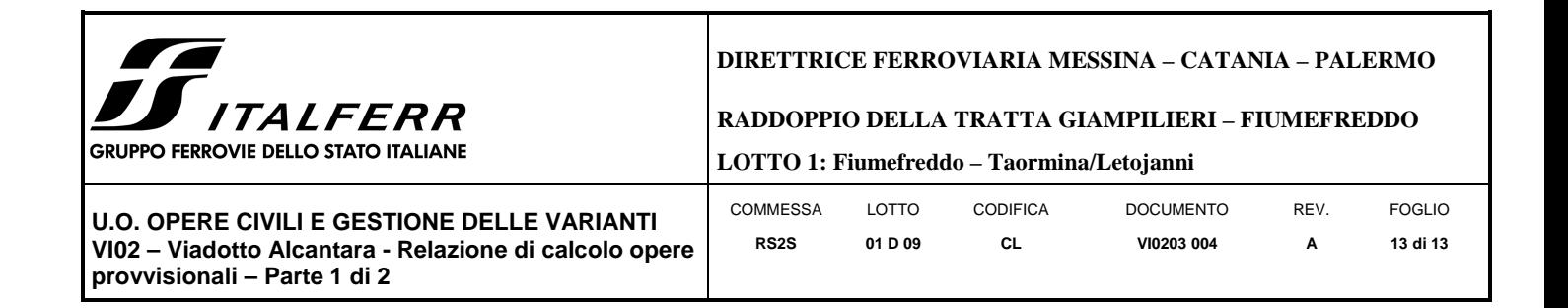

Per acciaio da armatura o in trefoli si è adottato un coefficiente  $\gamma_M = 1.15$ .

Le verifiche sismiche sono state omesse poiché le opere oggetto di studio sono opere provvisorie con durata prevista inferiore a due anni.

## **8 ANALISI DELLE OPERE PROVVISIONALI**

## 8.1 **Descrizione dell'opera**

## *8.1.1 Sezione P4*

Paratia di pali:

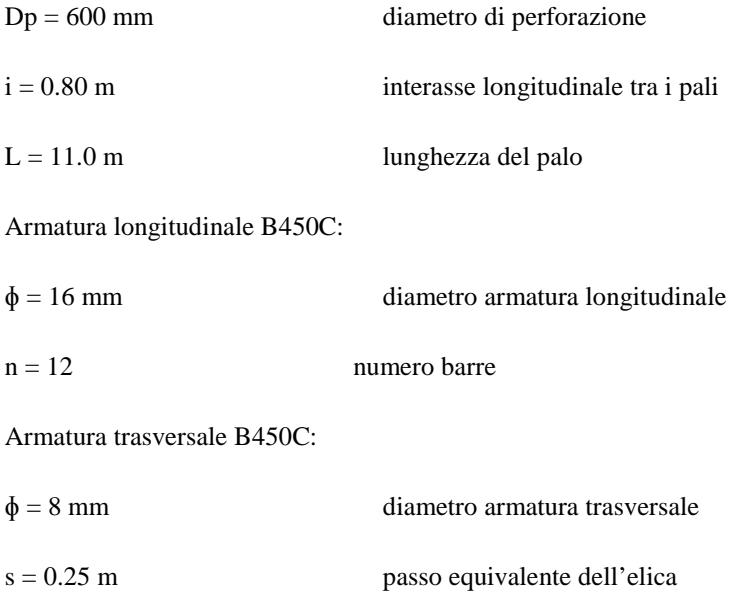

La Figura 3 mostra la pianta dello scavo della sezione P4

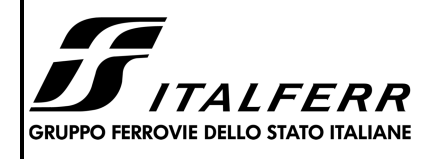

### **RADDOPPIO DELLA TRATTA GIAMPILIERI – FIUMEFREDDO**

**LOTTO 1: Fiumefreddo – Taormina/Letojanni**

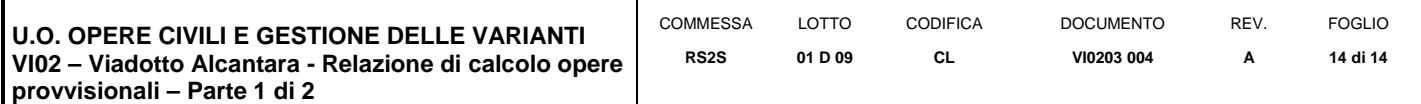

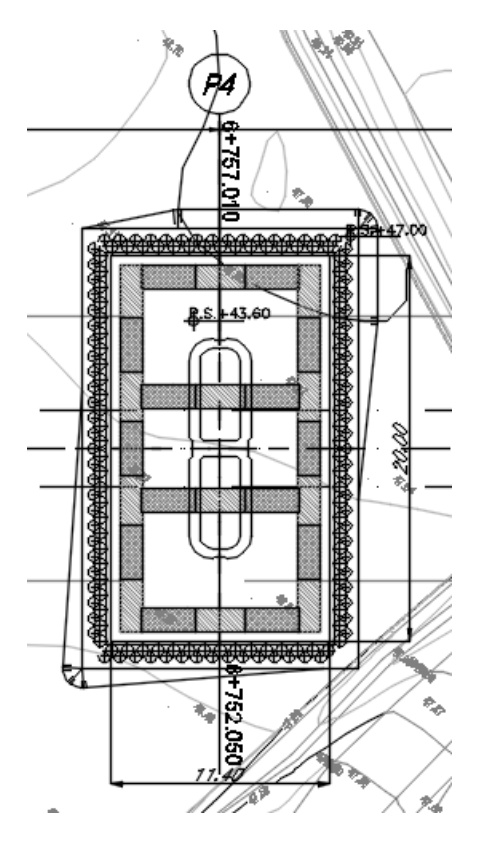

**Figura 3** 

## *8.1.2 Sezione P6*

## Paratia di pali:

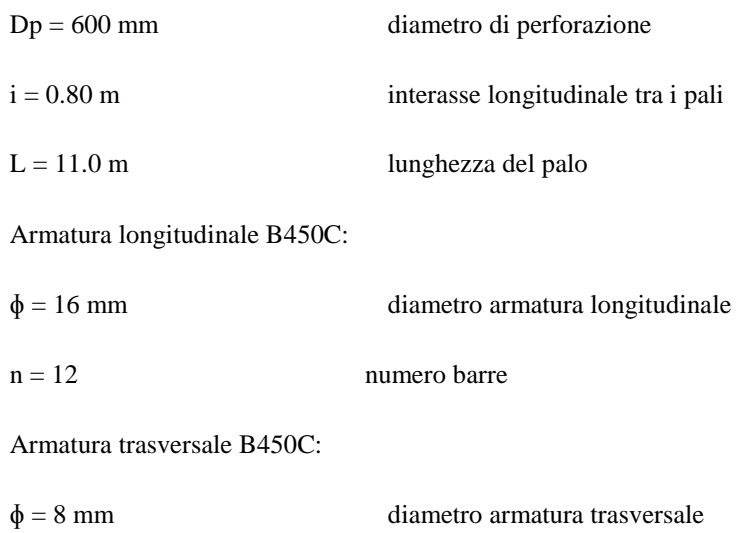

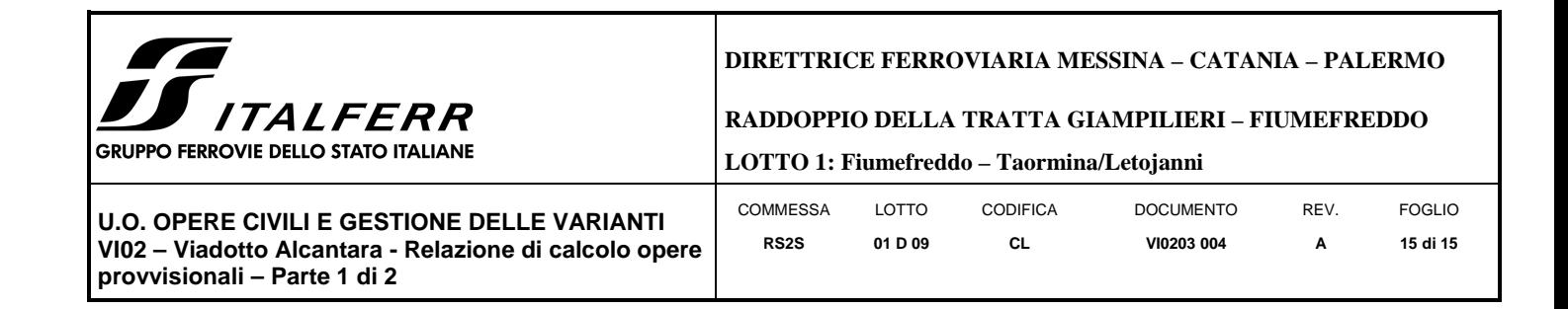

 $s = 0.25$  m passo equivalente elica

La Figura 4 mostra la pianta dello scavo della sezione P6.

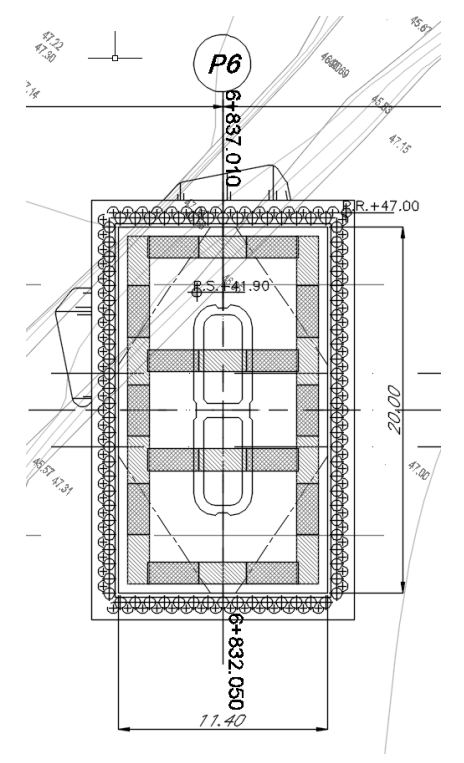

### **Figura 4**

I puntoni sono sezioni circolari cave in acciaio (S275) aventi Φ406.5 s=30mm inclinati di 33°.

La rigidezza del puntone è stata valutata tramite una modellazione agli elementi finiti in ambiente SAP2000 . Alla trave di ripartizione è stato applicato un carico uniformemente distribuito di 1 KN/m e si è mediato lo spostamento in corrispondenza della mezzeria della trave di ripartizione del punto medio (sempre sulla trave di ripartizione) tra appoggio e collegamento trave/puntone = 5.5\*10<sup>-4</sup> m. Tramite la formula  $k = \frac{1}{u}$  si valuta la rigidezza k ≈ 18000 kN/m da applicare alle molle nel modello in Paratie Plus. La Figura 5 mostra lo schema statico utilizzato in SAP2000:

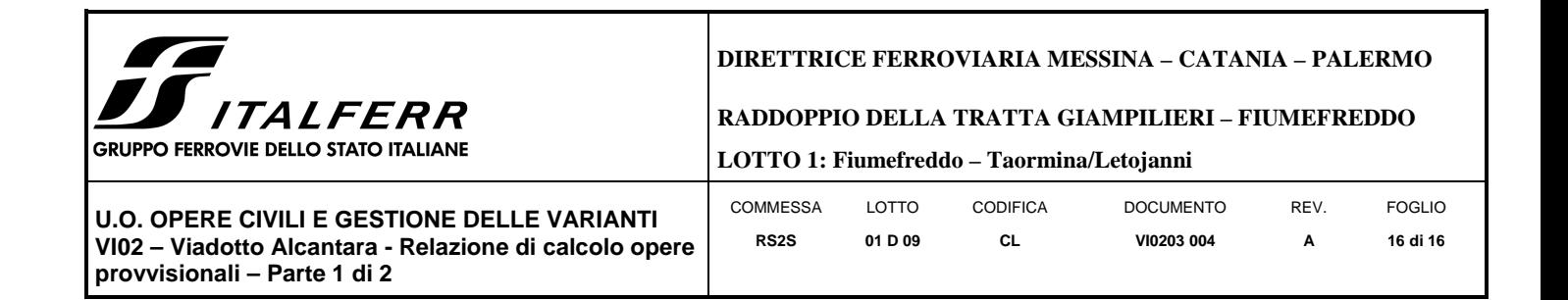

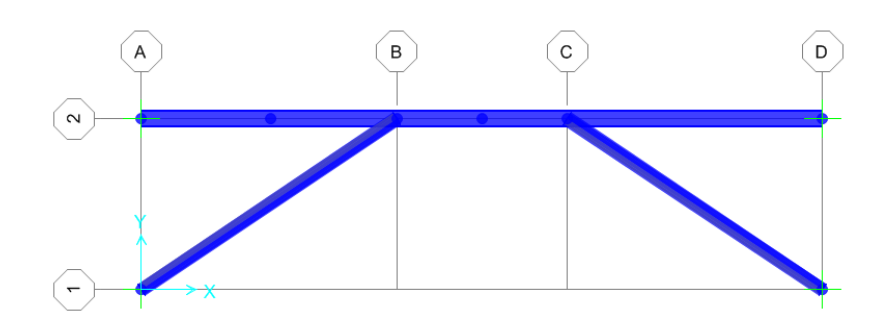

**Figura 5** 

## 8.2 **Schema e fasi di calcolo**

## *8.2.1 Sezione P4*

## GEOMETRIA SEZIONE P4

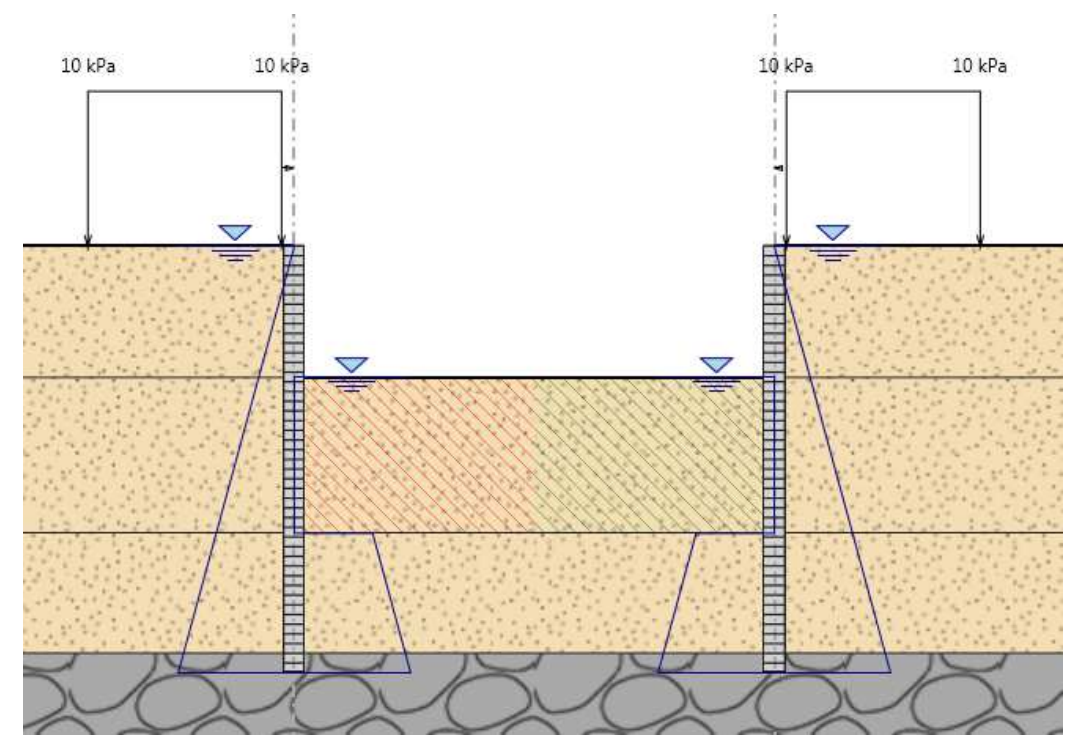

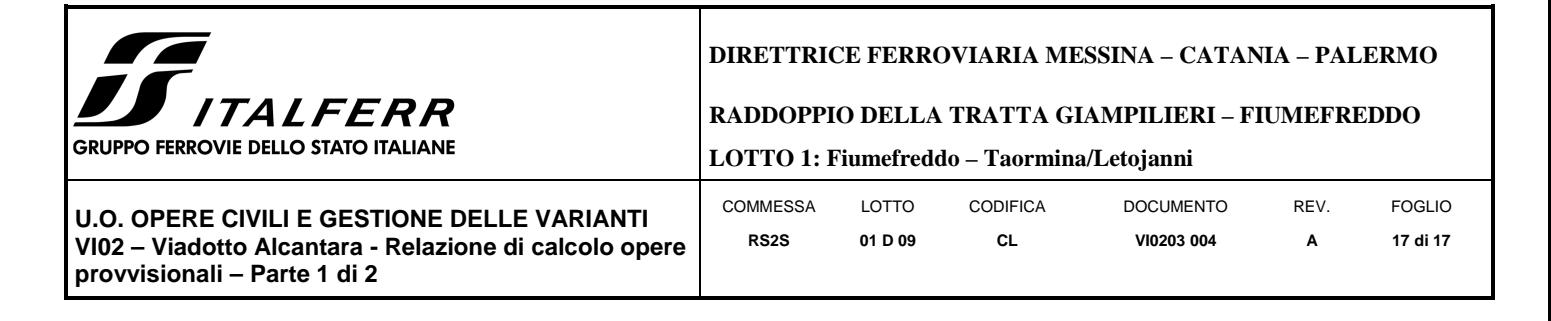

## Tipo paratia: **Paratia di pali destra e sinistra**

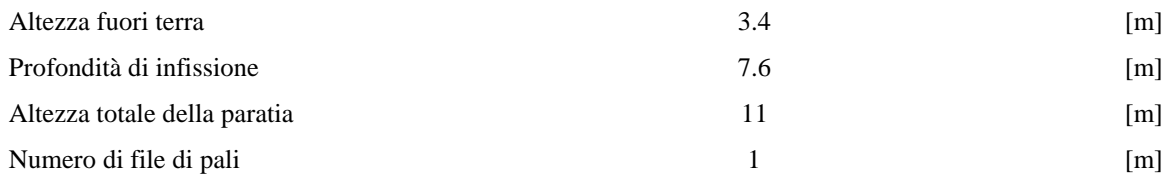

La massima altezza di scavo è di 3.4 m.

Nel calcolo si è tenuto conto del carico accidentale dovuto ai mezzi di cantiere  $q_{acc} = 10.0 \text{ kN/m}^2$  uniformemente distribuito su un'area di impronta di 5.0 m posto in prossimità dell'estradosso della paratia.

Di seguito si riportano le fasi di calcolo che sono state analizzate in successione.

## *Fasi di calcolo:*

## **FASE 0**

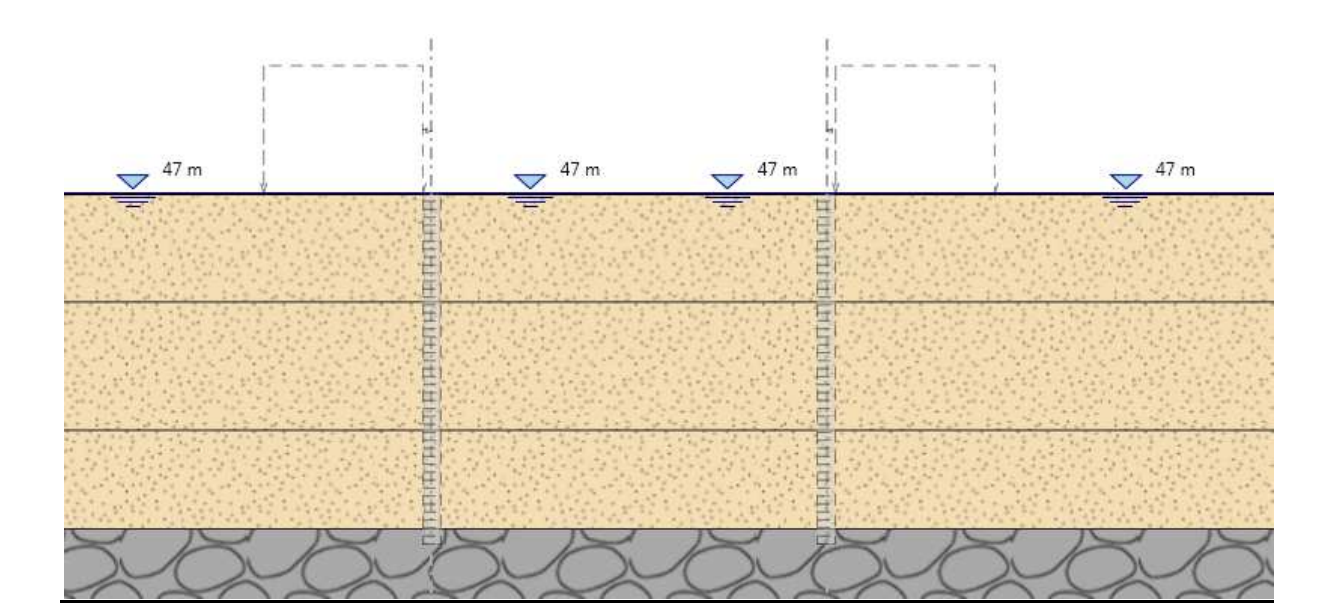

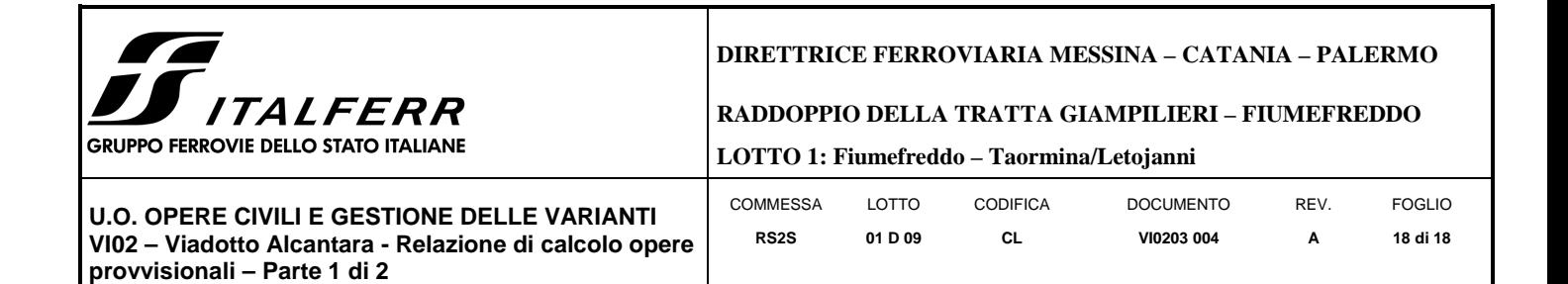

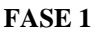

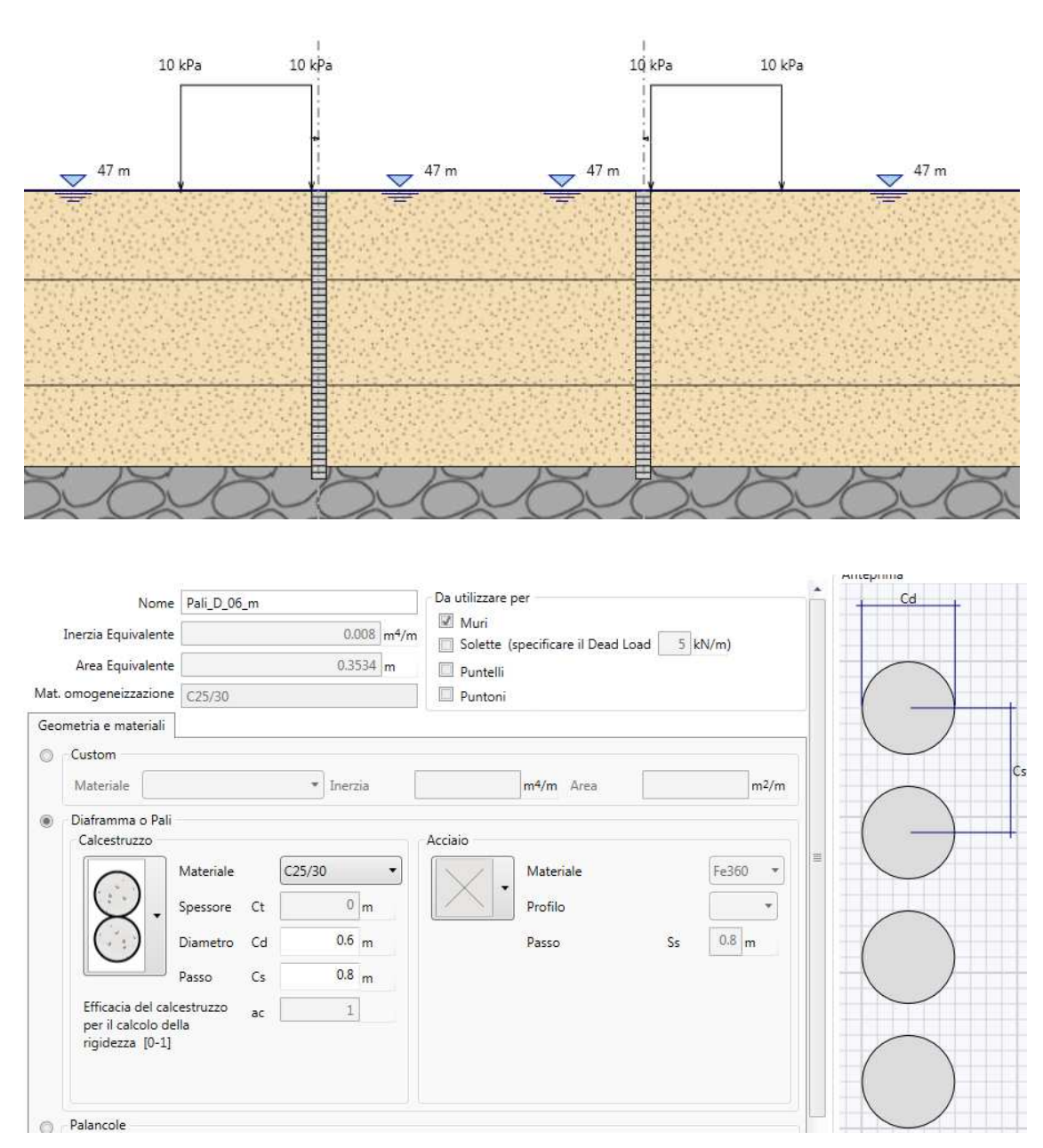

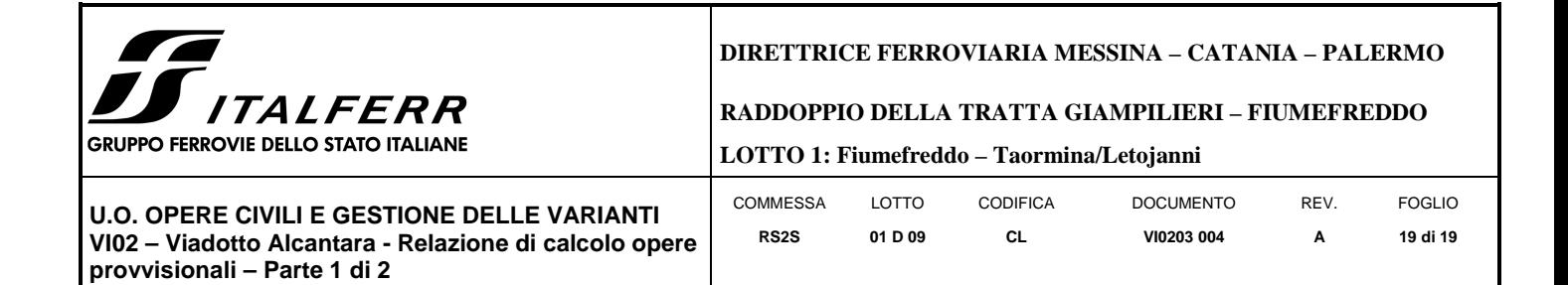

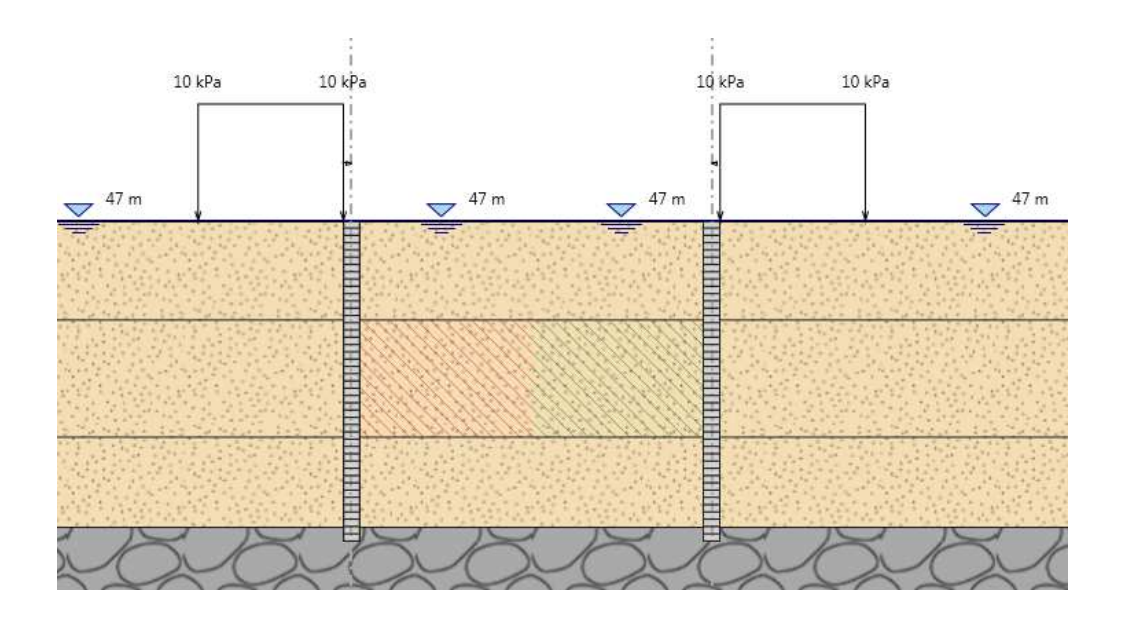

**FASE 2** 

**FASE 3** 

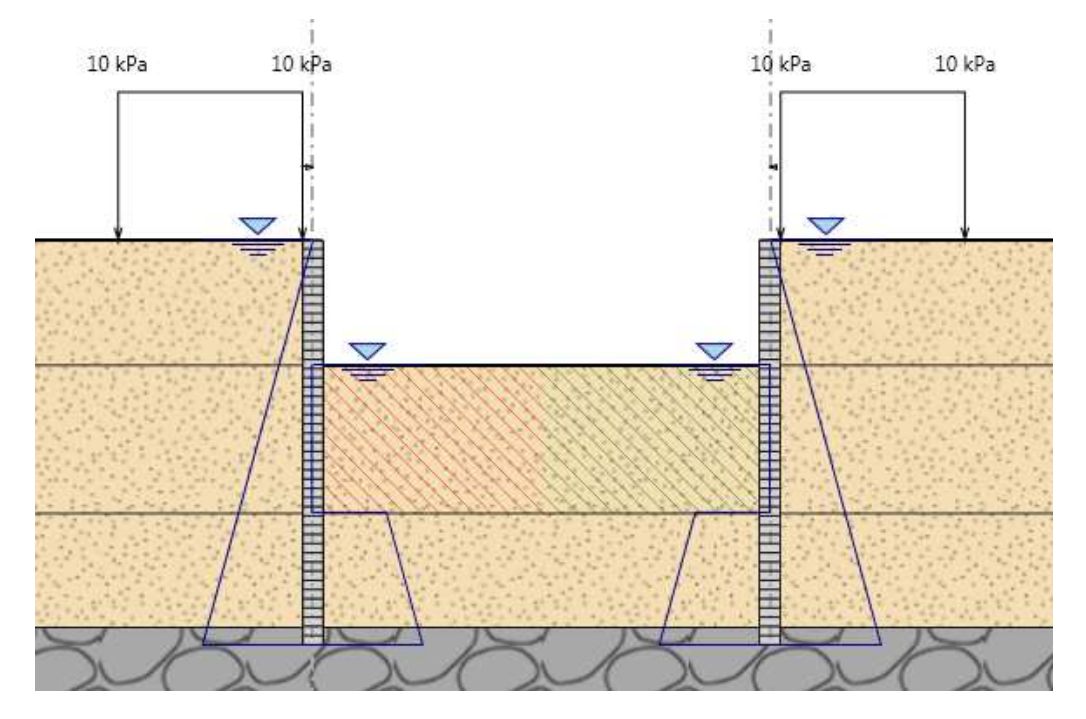

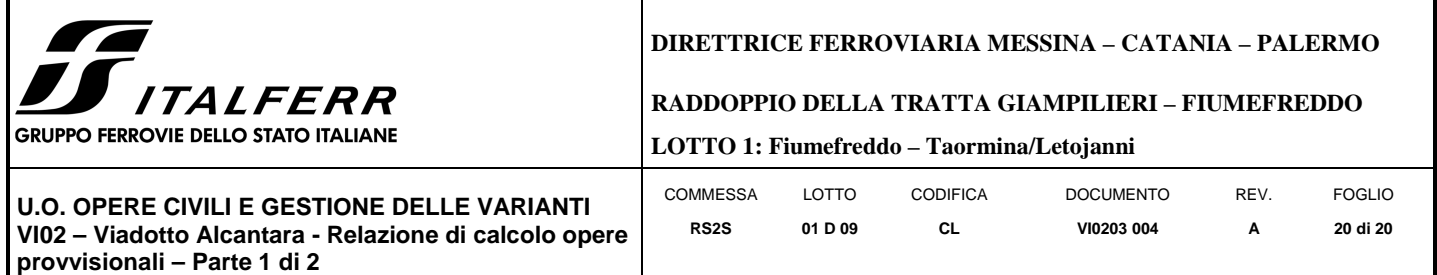

## *8.2.2 Sezione P6*

### GEOMETRIA SEZIONE P6

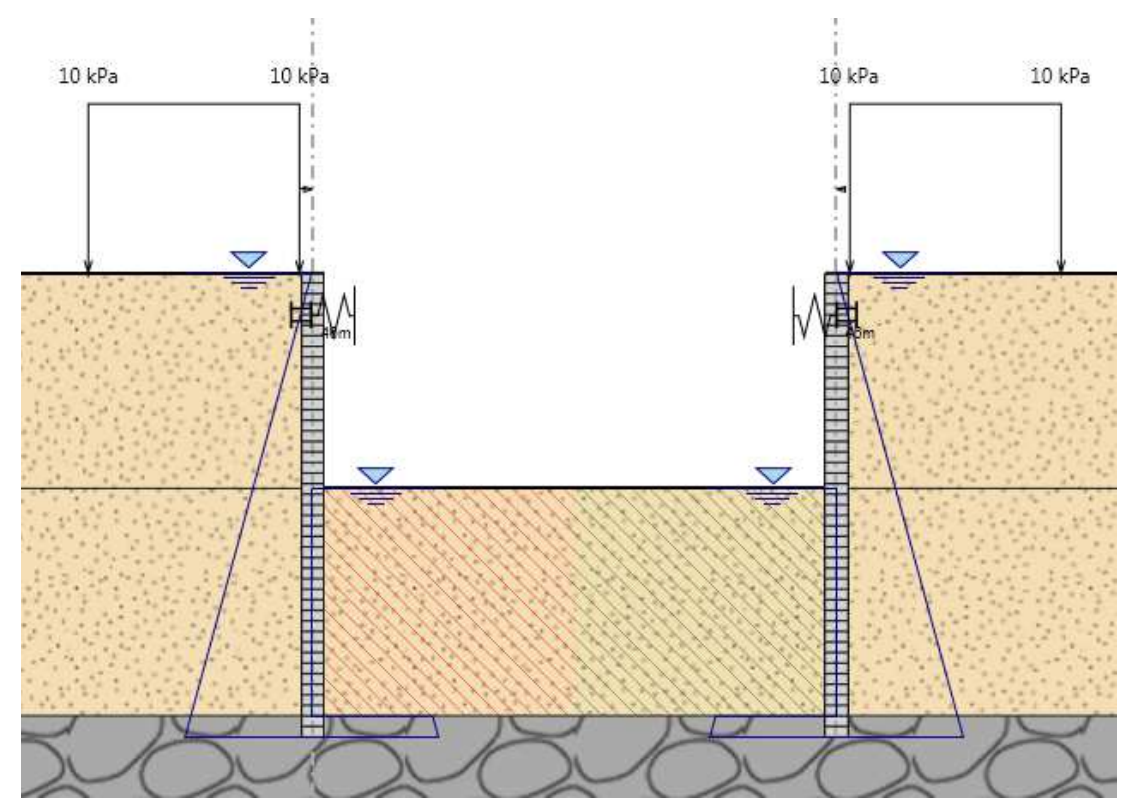

## Tipo paratia: **Paratia di pali destra e sinistra**

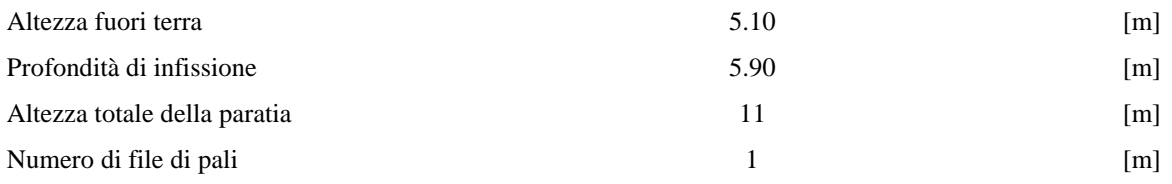

La massima altezza di scavo è di 5.1 m.

Nel calcolo si è tenuto conto del carico accidentale dovuto ai mezzi di cantiere  $q_{acc} = 10.0 \text{ kN/m}^2$  uniformemente distribuito su un'area di impronta di 5.0 m posto in prossimità dell'estradosso della paratia.

Di seguito si riportano le fasi di calcolo che sono state analizzate in successione.

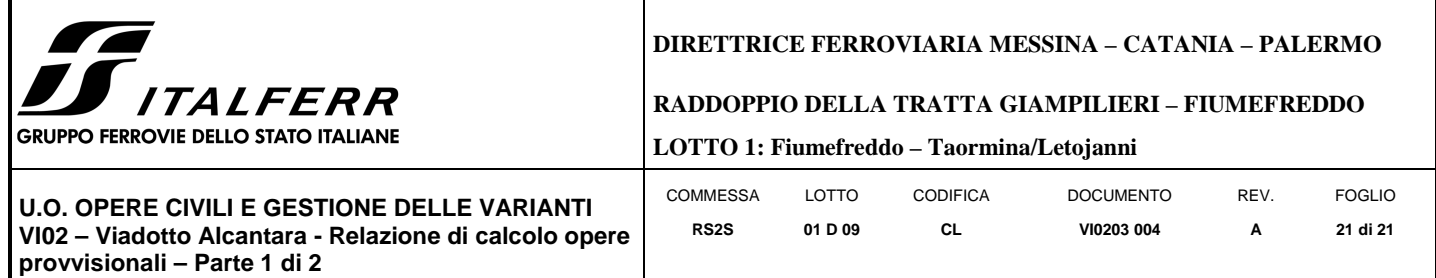

*Fasi di calcolo:*

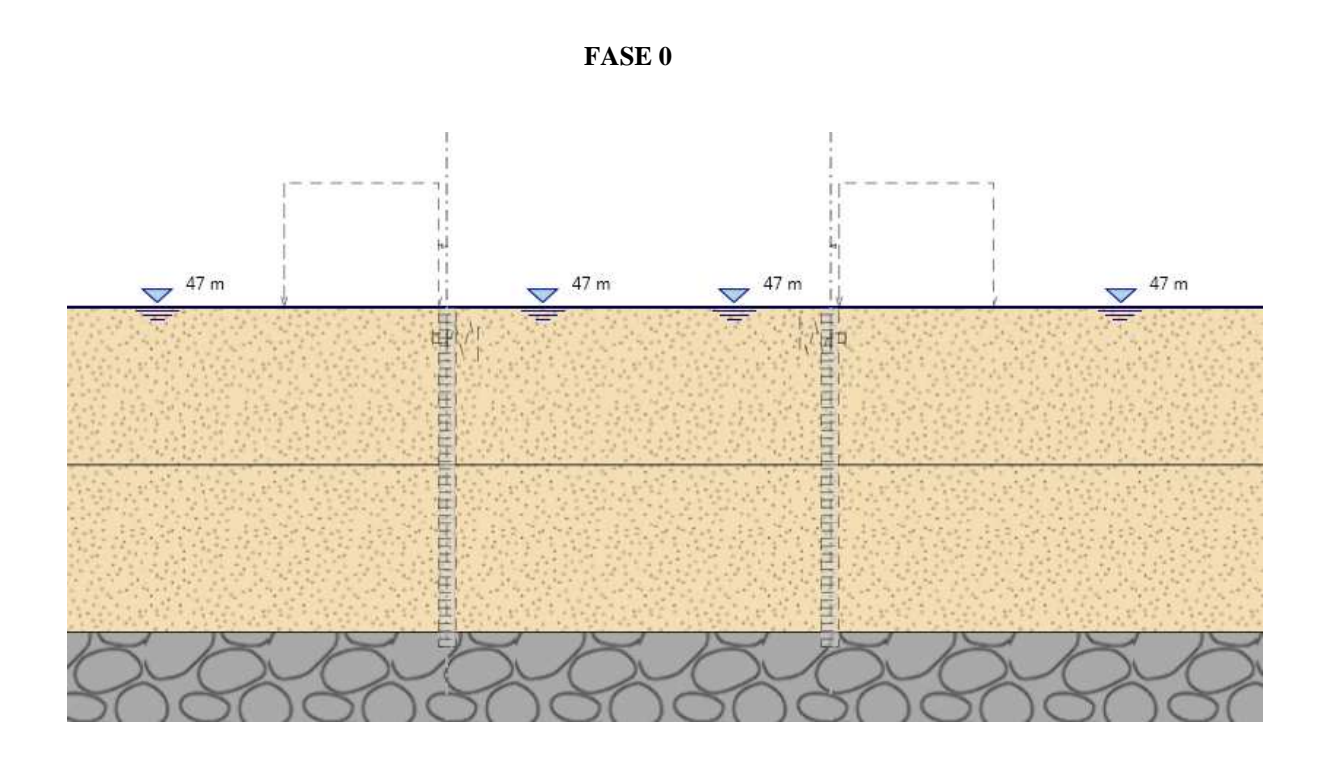

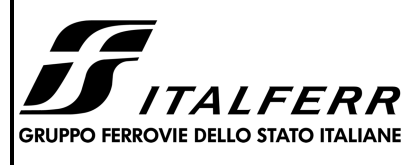

### **RADDOPPIO DELLA TRATTA GIAMPILIERI – FIUMEFREDDO**

**LOTTO 1: Fiumefreddo – Taormina/Letojanni**

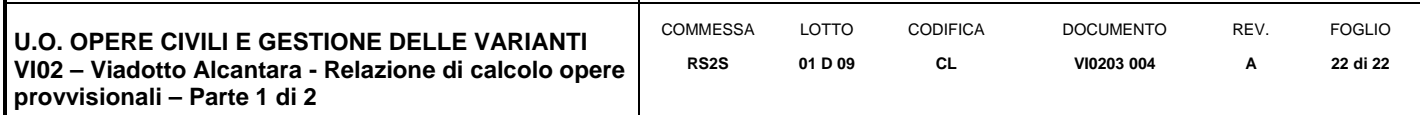

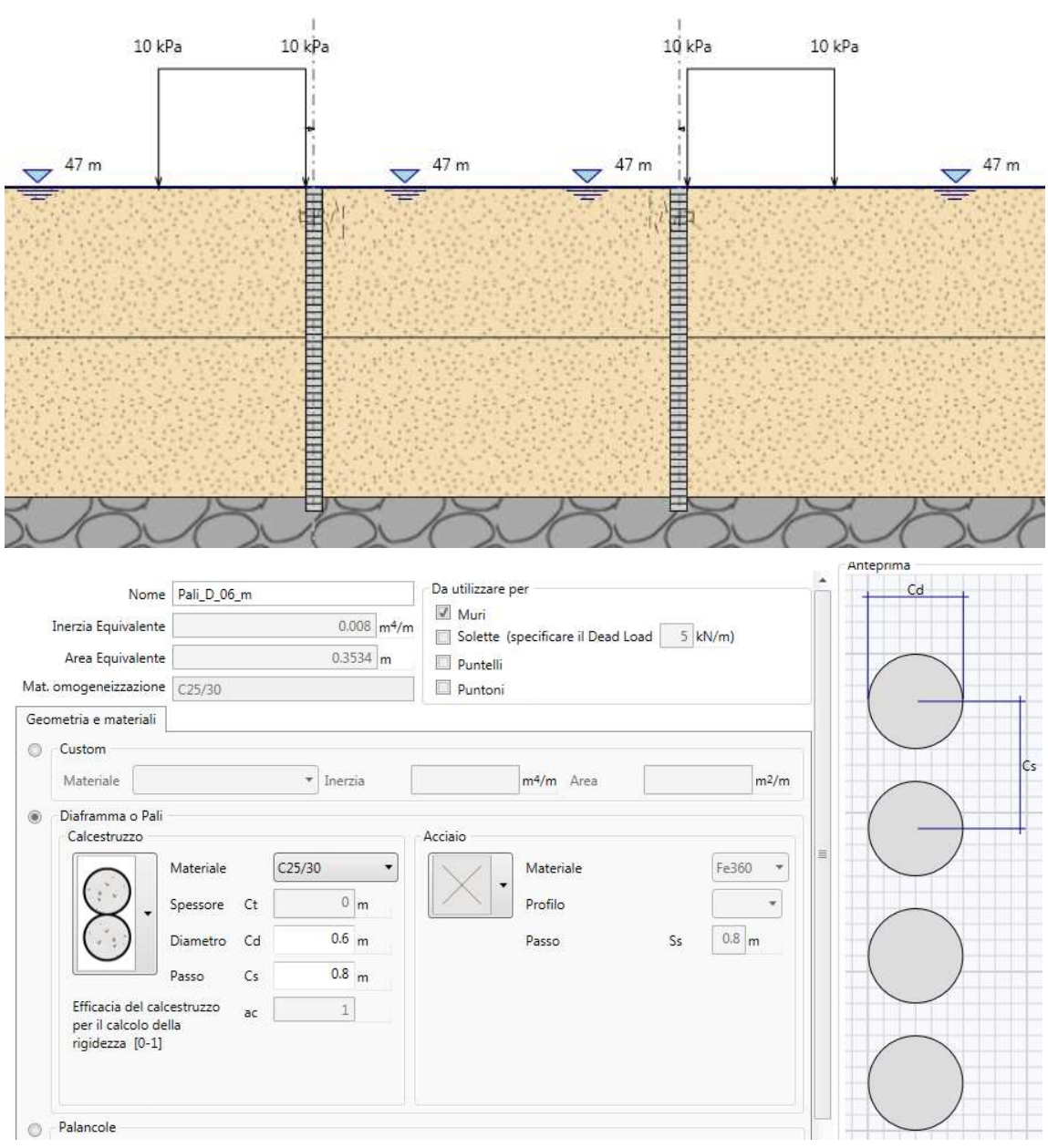

**FASE 1** 

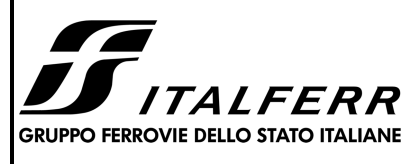

## **RADDOPPIO DELLA TRATTA GIAMPILIERI – FIUMEFREDDO**

**LOTTO 1: Fiumefreddo – Taormina/Letojanni**

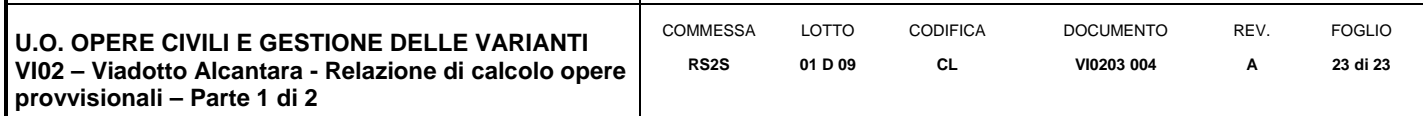

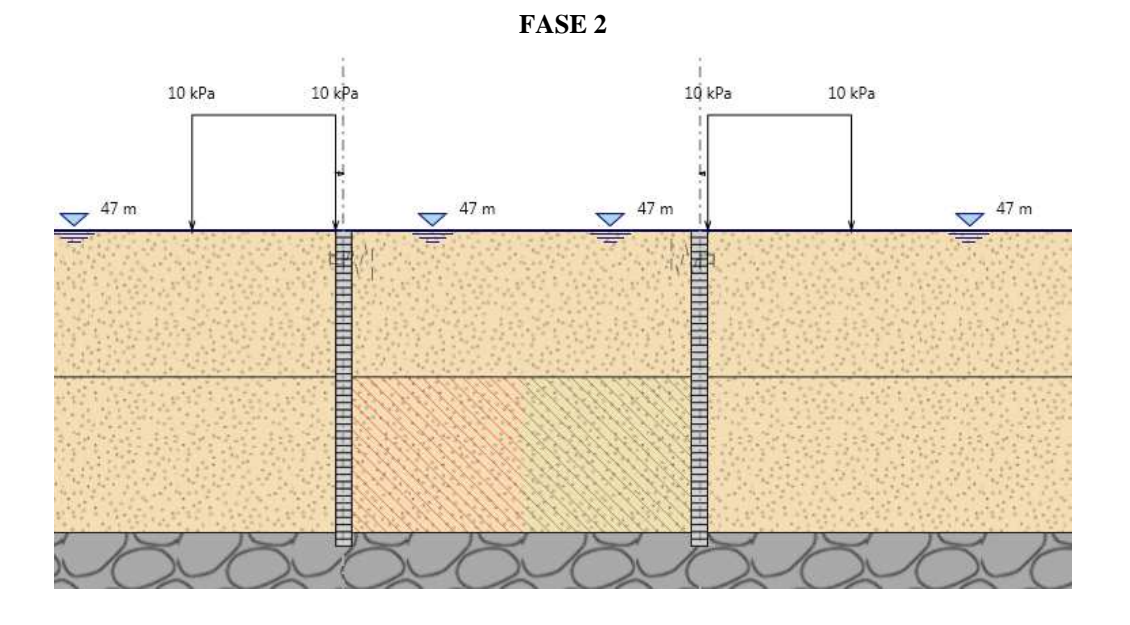

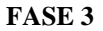

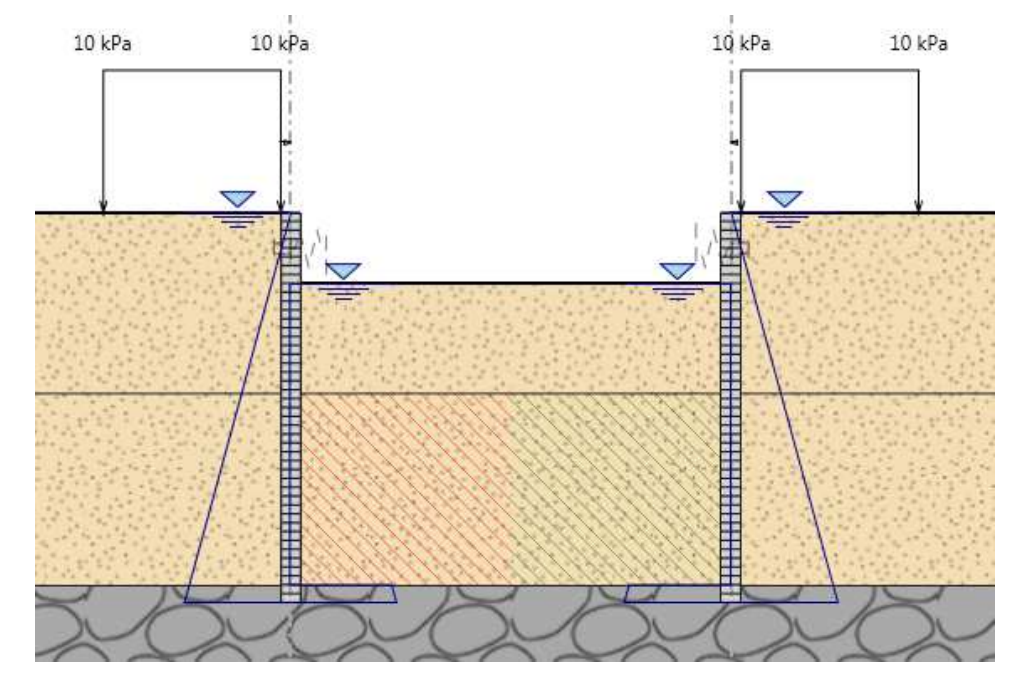

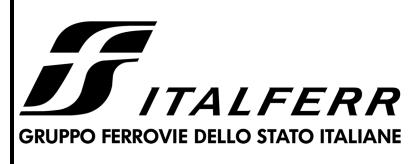

## **RADDOPPIO DELLA TRATTA GIAMPILIERI – FIUMEFREDDO**

**LOTTO 1: Fiumefreddo – Taormina/Letojanni**

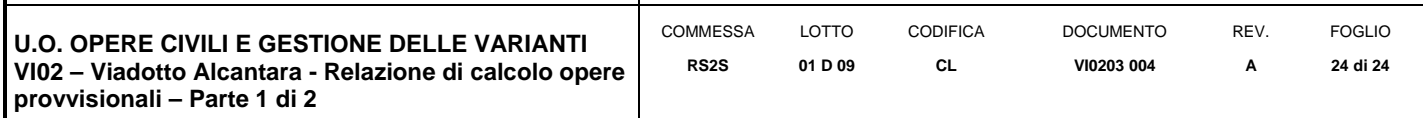

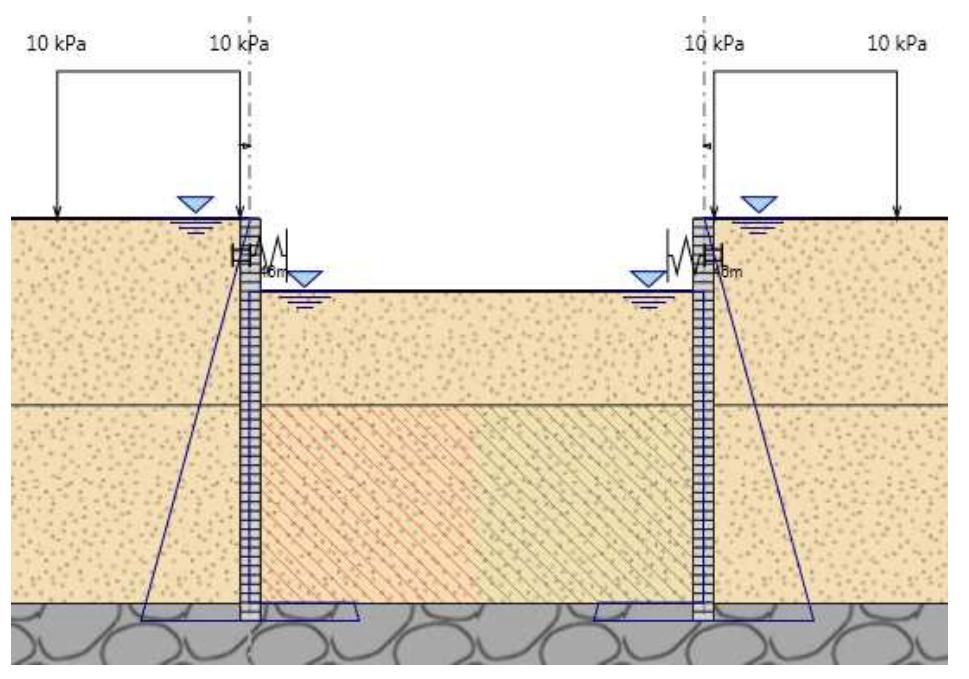

**FASE 4** 

**FASE 5** 

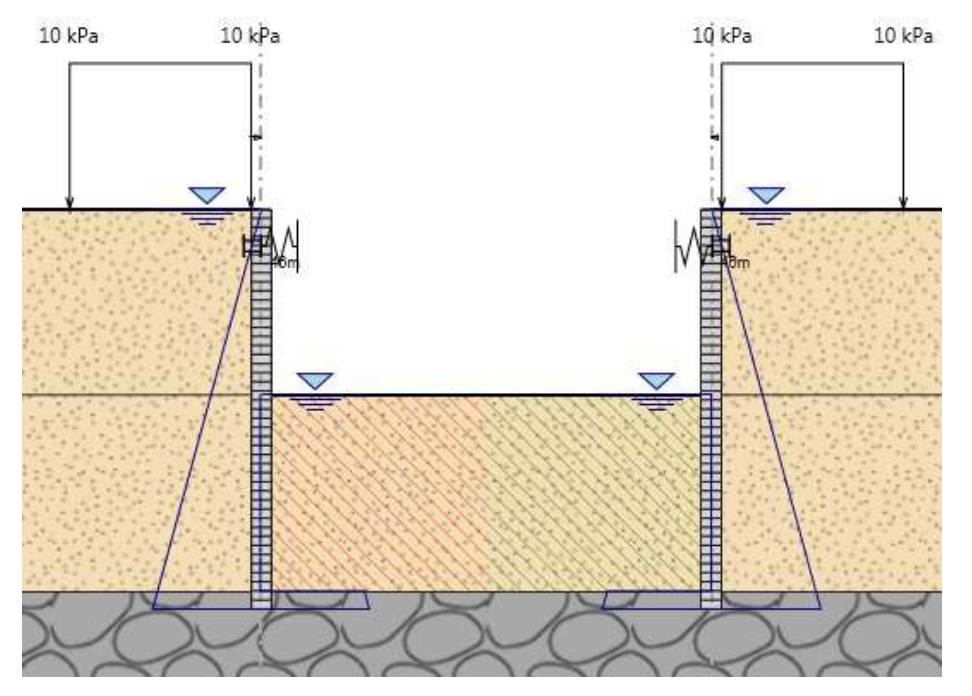

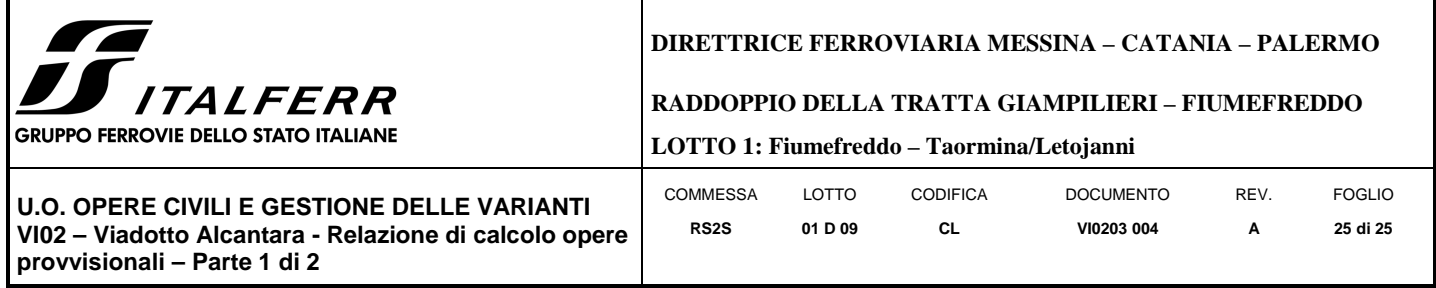

## **9 RISULTATI E VERIFICHE PARATIA**

Nel seguito si espongono, in sintesi, i principali risultati di interesse progettuale.

## 9.1 **SEZIONE P4**

## *9.1.1 RISULTATI (combinazione nominal):*

Dall'inviluppo degli spostamenti in combinazione nominale si osserva che lo spostamento massimo orizzontale della paratia di si ha alla testa del palo (quota 47 mslm) e risulta pari a 7.82 mm.

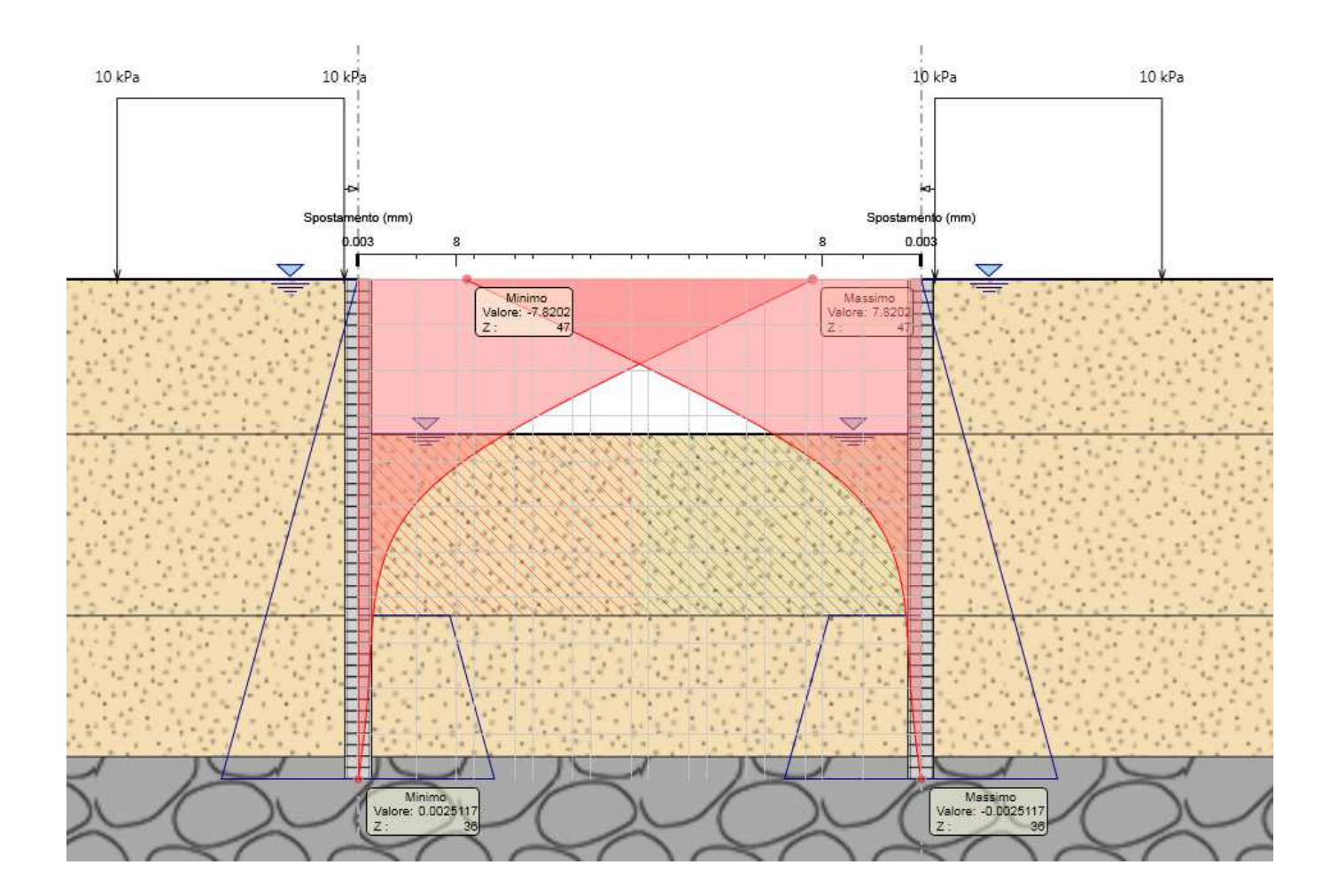

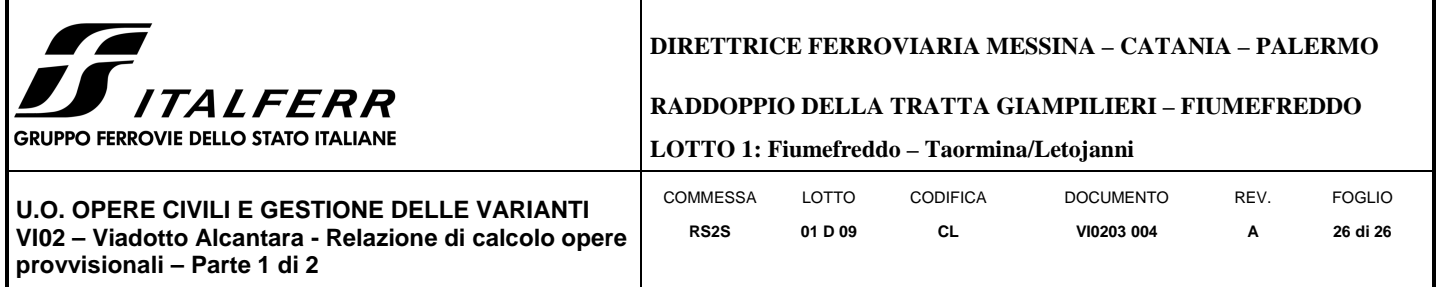

## *9.1.2 RISULTATI E VERIFICHE SLU STR PARATIA DI PALI (combinazione A1+M1+R1):*

Dall'inviluppo del momento flettente in combinazione A1+M1+R1 si osserva che il massimo valore sulla paratia si ha a 4 metri dalla testa del palo (quota di 42.7 mslm).

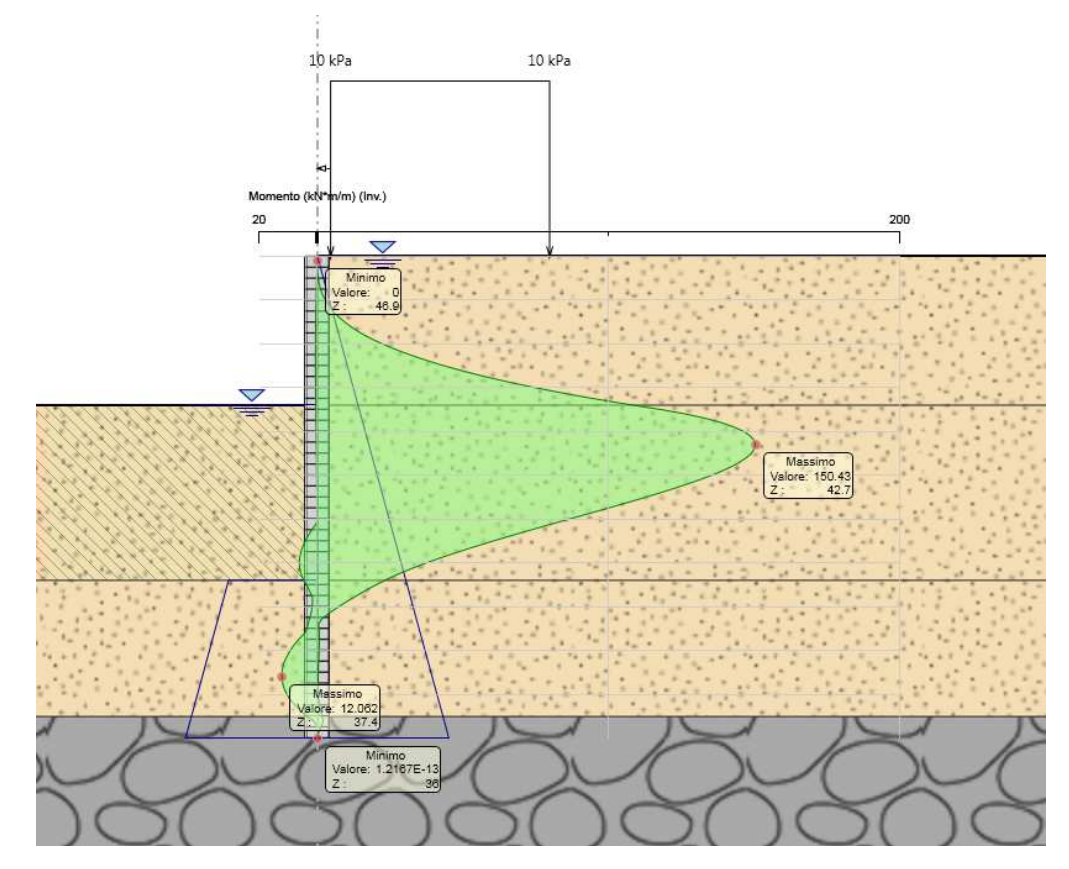

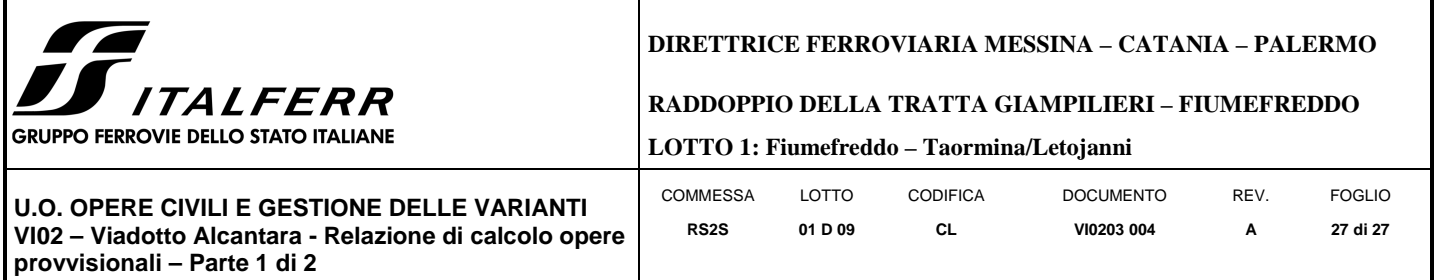

Dall'inviluppo taglio in combinazione A1+M1+R1 si osserva che il massimo valore sulla paratia si ha a 3.4 metri dalla testa del palo (quota di 43.6 mslm).

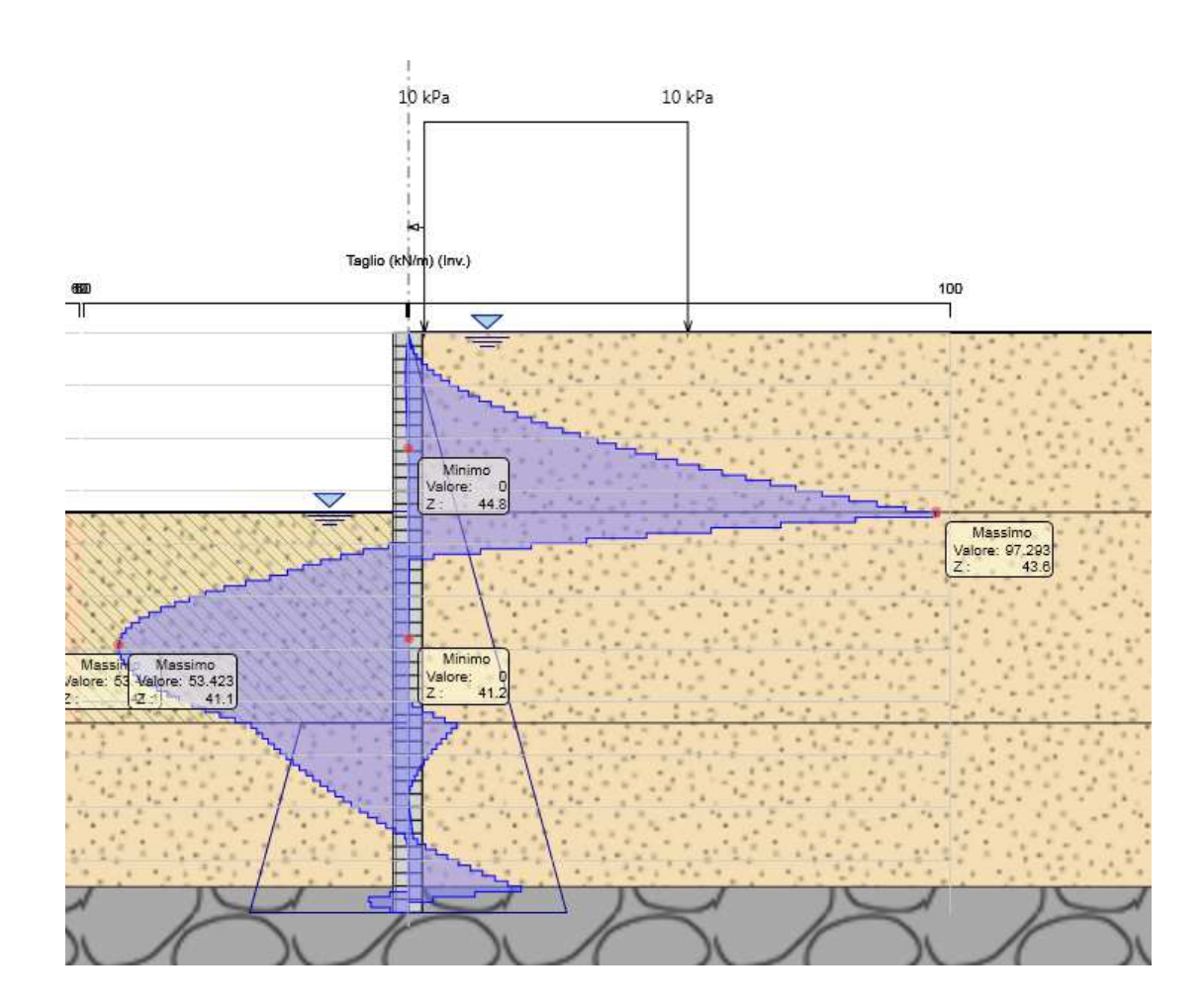

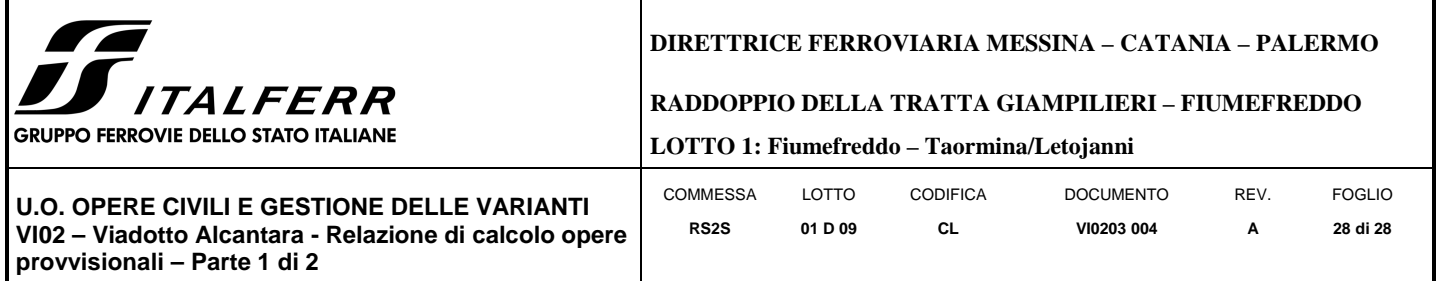

Nella seguente tabella si riassume l'armatura longitudinale e trasversale prevista che risulta essere la stessa per entrambe le pareti in quanto le caratteristiche della sollecitazione risultano essere le medesime.

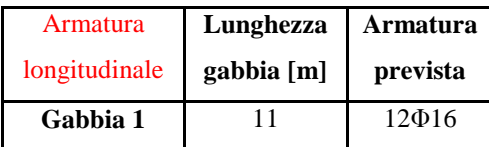

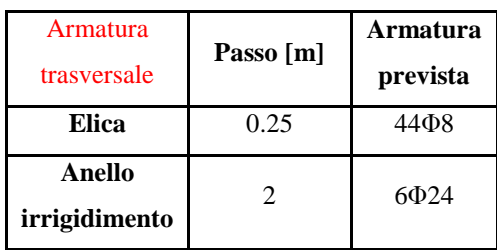

Le verifiche sono state effettuate con i programma *RC-Sec*. Di seguito è riportato il Report delle veriche a SLU.

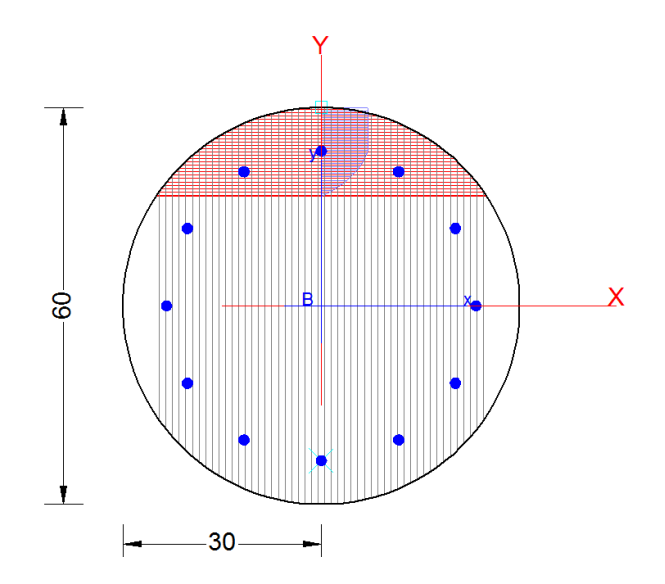

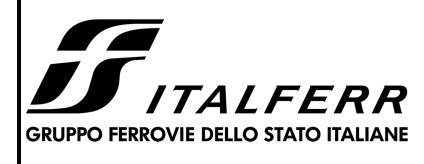

#### **RADDOPPIO DELLA TRATTA GIAMPILIERI – FIUMEFREDDO**

**LOTTO 1: Fiumefreddo – Taormina/Letojanni**

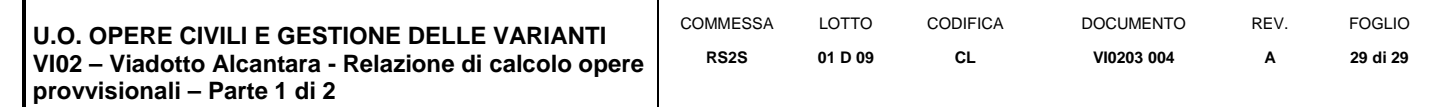

### **REPORT RC-SEC**

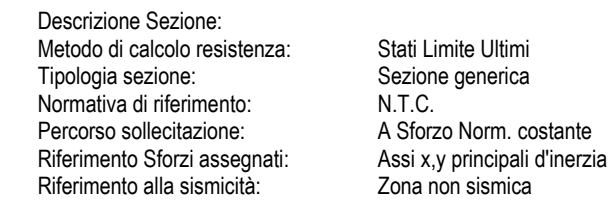

#### **CARATTERISTICHE DI RESISTENZA DEI MATERIALI IMPIEGATI**

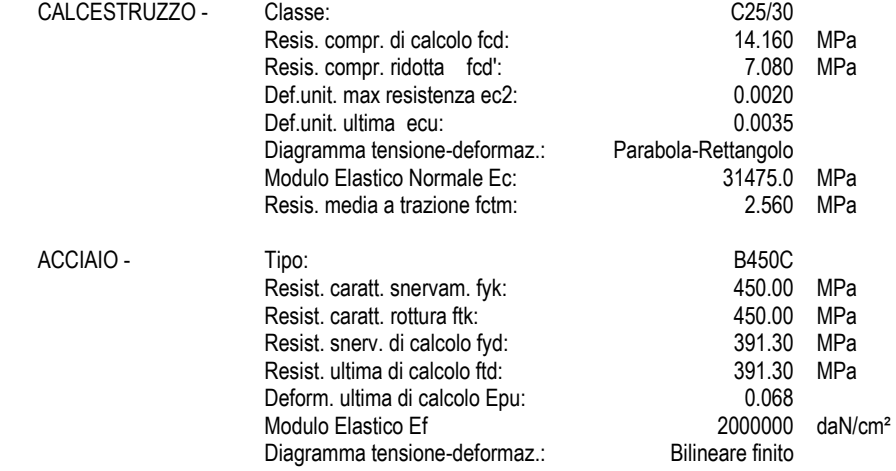

#### **CARATTERISTICHE DOMINIO CONGLOMERATO**

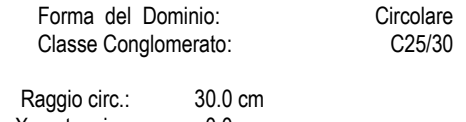

 X centro circ.: 0.0 cm Y centro circ.: 0.0 cm

### **DATI GENERAZIONI CIRCOLARI DI BARRE**

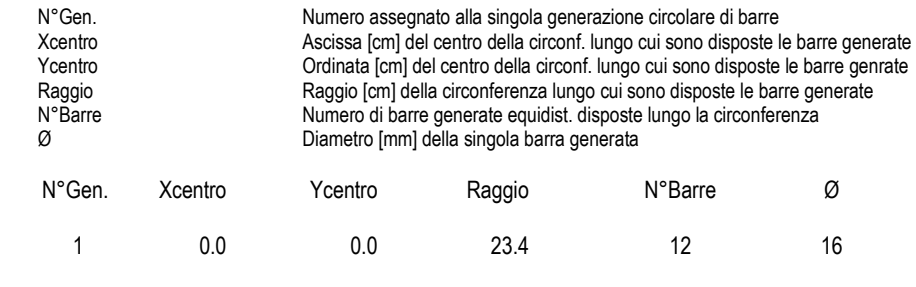

#### **ARMATURE A TAGLIO**

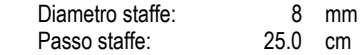

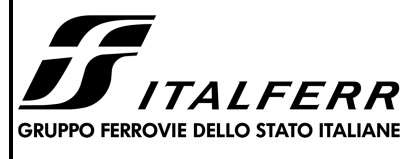

#### **RADDOPPIO DELLA TRATTA GIAMPILIERI – FIUMEFREDDO**

**LOTTO 1: Fiumefreddo – Taormina/Letojanni**

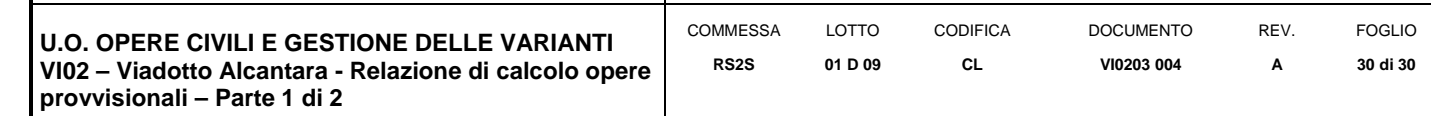

Staffe: Una sola staffa chiusa perimetrale

#### **ST.LIM.ULTIMI - SFORZI PER OGNI COMBINAZIONE ASSEGNATA**

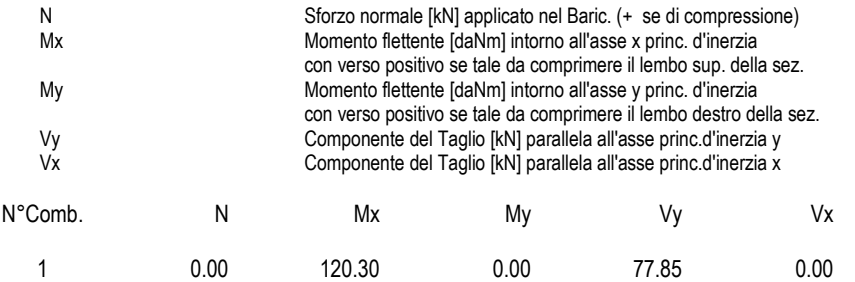

#### **RISULTATI DEL CALCOLO**

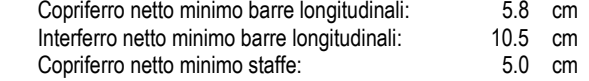

#### **METODO AGLI STATI LIMITE ULTIMI - RISULTATI PRESSO-TENSO FLESSIONE**

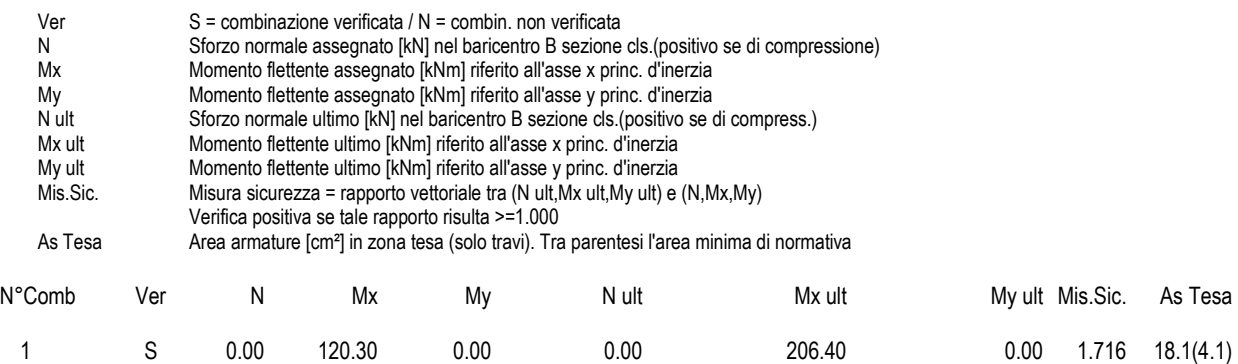

#### **METODO AGLI STATI LIMITE ULTIMI - DEFORMAZIONI UNITARIE ALLO STATO ULTIMO**

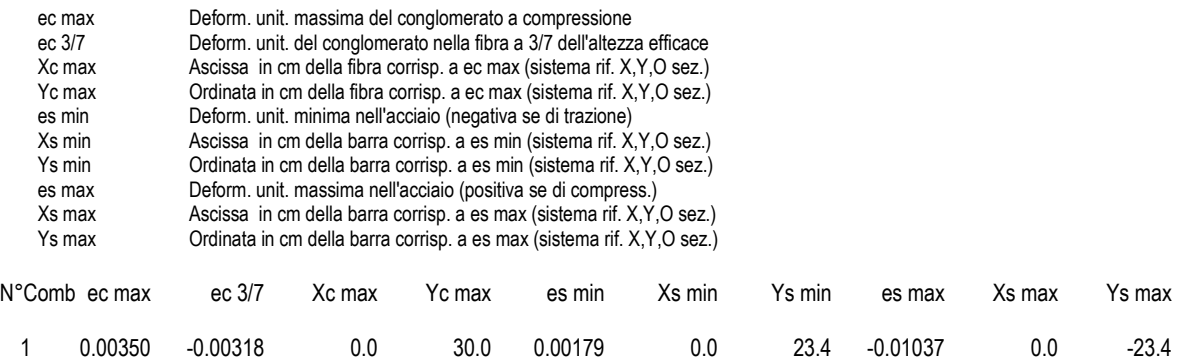

#### **POSIZIONE ASSE NEUTRO PER OGNI COMB. DI RESISTENZA**

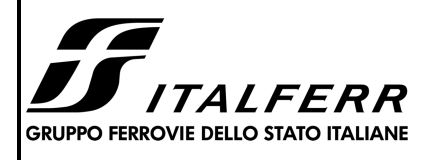

## **RADDOPPIO DELLA TRATTA GIAMPILIERI – FIUMEFREDDO**

**LOTTO 1: Fiumefreddo – Taormina/Letojanni**

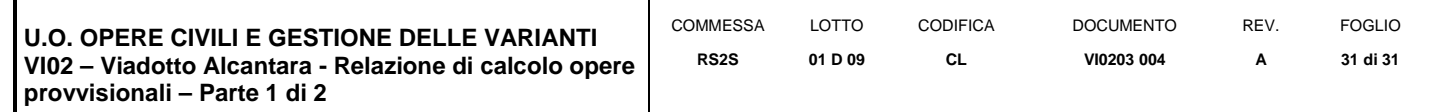

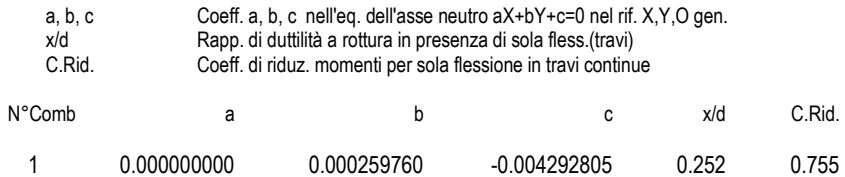

#### **METODO AGLI STATI LIMITE ULTIMI - VERIFICHE A TAGLIO**

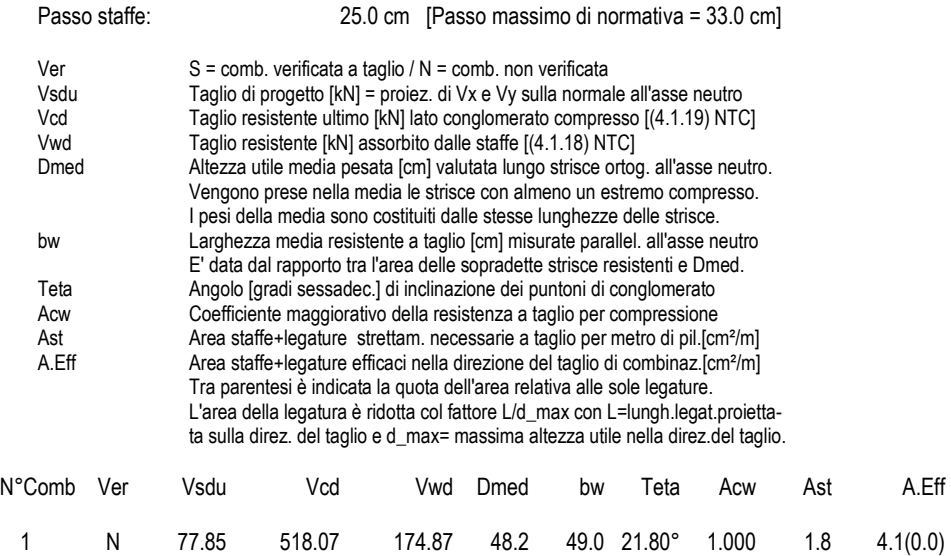

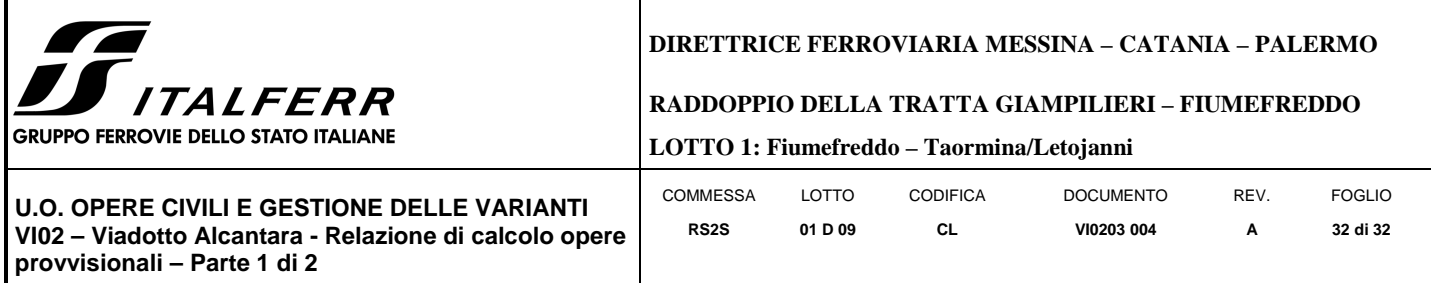

# *9.1.3 VERIFICA SLU GEO PARATIA DI PALI (combinazione A2+M2+RI)*

Il massimo rapporto di mobilitazione della spinta passiva è circa 17%.

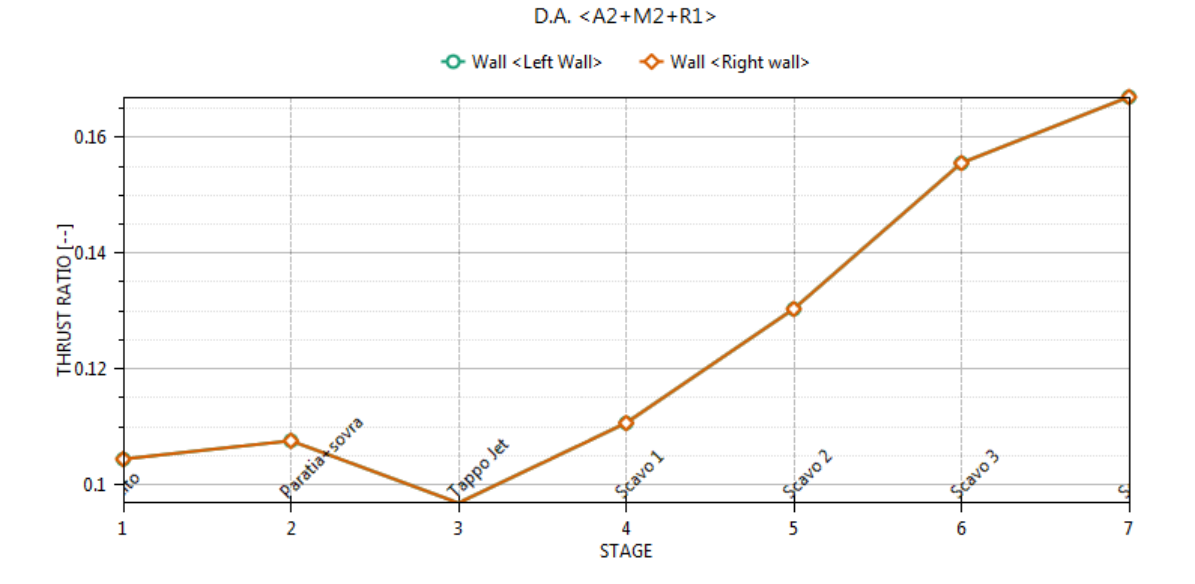

## Massimi rapporti di mobilizzazione spinta passiva

## *9.1.4 VERIFICA SLU UPL*

Le opere geotecniche, come riportato al paragrafo 6.2.3.2 della NTC 2008, devono essere verificate nei confronti dei possibili stati limiti di sollevamento o di sifonamento.

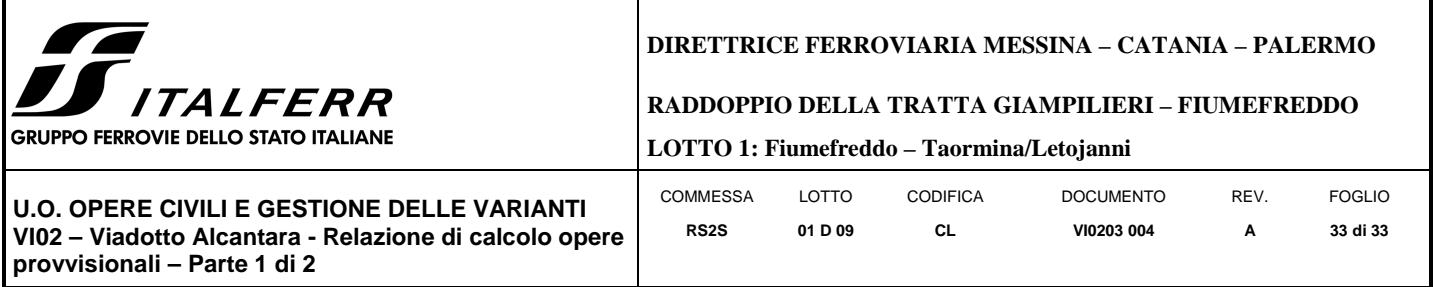

Per la stabilità al sollevamento deve risultare che il valore di progetto dell'azione instabilizzante V<sub>inst,d</sub>, combinazione di azioni permanenti (G<sub>inst,d</sub>) e variabili (Q<sub>inst,d</sub>), sia non maggiore della combinazione dei valori di progetto delle azioni stabilizzanti ( $G_{\text{stb,d}}$ ) e delle resistenze ( $R_d$ ):

$$
V_{inst,d} \le G_{stb,d} + R_d \tag{6.2.4}
$$

$$
dove Vinst,d = Ginst,d + Qinst,d
$$
 (6.2.5)

Per le verifiche di stabilità al sollevamento, i relativi coefficienti parziali sulle azioni sono indicati nella Tab. 6.2.III. Tali coefficienti devono essere combinati in modo opportuno con quelli relativi ai parametri geotecnici (M2).

Tabella 6.2.III - Coefficienti parziali sulle azioni per le verifiche nei confronti di stati limite di sollevamento.

| <b>CARICHI</b>                            | <b>EFFETTO</b> | Coefficiente<br>parziale<br>$\gamma_F$ (o $\gamma_E$ ) | <b>SOLLEVAMENTO</b><br>(UPL) |
|-------------------------------------------|----------------|--------------------------------------------------------|------------------------------|
| Permanenti                                | Favorevole     |                                                        | 0.9                          |
|                                           | Sfavorevole    | $\gamma_{\rm G1}$                                      | 1,1                          |
| Permanenti non strutturali <sup>(1)</sup> | Favorevole     |                                                        | $_{0,0}$                     |
|                                           | Sfavorevole    | Y <sub>G2</sub>                                        | 1,5                          |
| Variabili                                 | Favorevole     |                                                        | $_{0,0}$                     |
|                                           | Sfavorevole    | $\gamma_{\rm Qi}$                                      | 1,5                          |

(1) Nel caso in cui i carichi permanenti non strutturali (ad es. i carichi permanenti portati) siano compiutamente definiti, si potranno adottare gli stessi coefficienti validi per le azioni permanenti.

Il controllo della stabilità al sifonamento si esegue verificando che il valore di progetto della pressione interstiziale instabilizzante (u<sub>inst,d</sub>) risulti non superiore al valore di progetto della tensione totale stabilizzante (O<sub>stb,d</sub>), tenendo conto dei coefficienti parziali della Tab. 6.2.IV:

$$
u_{inst,d} \le \sigma_{stb,d} \tag{6.2.6}
$$

In entrambe le verifiche, nella valutazione delle pressioni interstiziali, si devono assumere le condizioni più sfavorevoli, considerando i possibili effetti delle successioni stratigrafiche sul regime di pressione dell'acqua.

Nelle verifiche al sifonamento, in presenza di adeguate conoscenze sul regime delle pressioni interstiziali, i coefficienti di sicurezza minimi sono indicati nella Tab. 6.2.IV. Valori superiori possono essere assunti e giustificati tenendo presente della pericolosità del fenomeno in relazione alla natura del terreno nonché dei possibili effetti della condizione di collasso.

Nel caso in esame si è assunta una distribuzione idrostatica delle pressioni interstiziali a monte e a valle della paratia fino al letto del tappo e pressioni interstiziali nulle all'interno del tappo stesso. Nella verifica a sollevamento del tappo si è tenuto

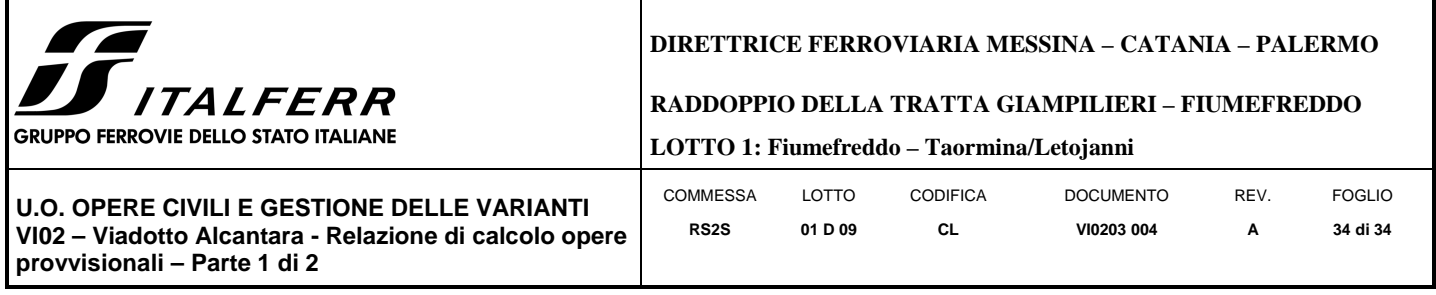

conto dell'apporto di resistenza aggiuntivo dato dall'attrito con la paratia. Per la valutazione delle tensioni normali che favoriscono l'attrito tra parete e terreno sono state considerate le pressioni interstiziali (idrostatiche) a monte della paratia:

> $\sigma_{stb,d} = \gamma_{G1} * h_{jet~growth} * \gamma_{jet~growth} + R_{lat} = 86.80~kPa$  $u_{inst,d} = \gamma_{G1} * u_{(fondo_{jet-grouting})} = 81.4\;kPa$

Essendo  $\sigma_{stb,d} > u_{inst,d}$  la verifica risulta essere soddisfatta con un tappo di jet-grouting di 4 m.

## *9.1.5 INCIDENZA PALI*

Si valuta l'incidenza del palo e risulta pari a 90 $\frac{kg}{m^3}$ .

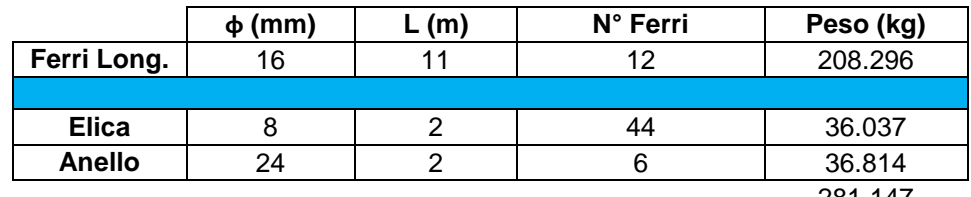

281.147

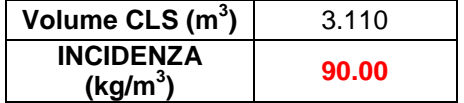

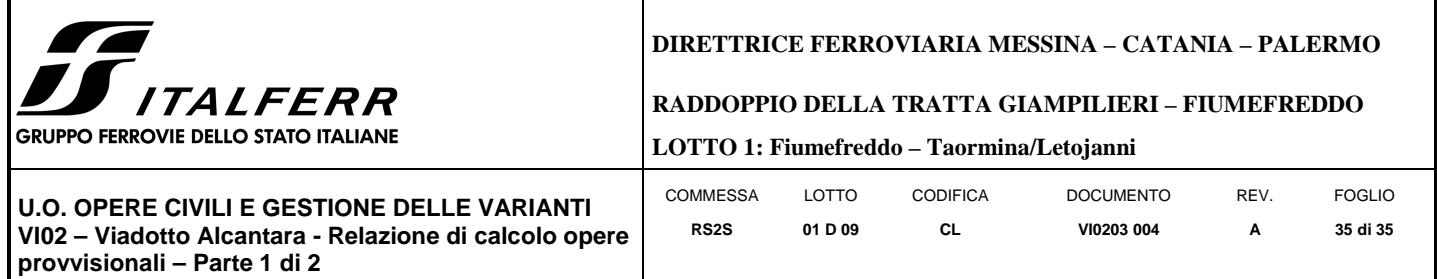

## 9.2 **SEZIONE P6**

## *9.2.1 RISULTATI (combinazione nominal):*

Dall'inviluppo degli spostamenti in combinazione nominale si osserva che lo spostamento massimo orizzontale della paratia si ha alla testa del palo (quota 47 mslm) e risulta pari a 8.53 mm.

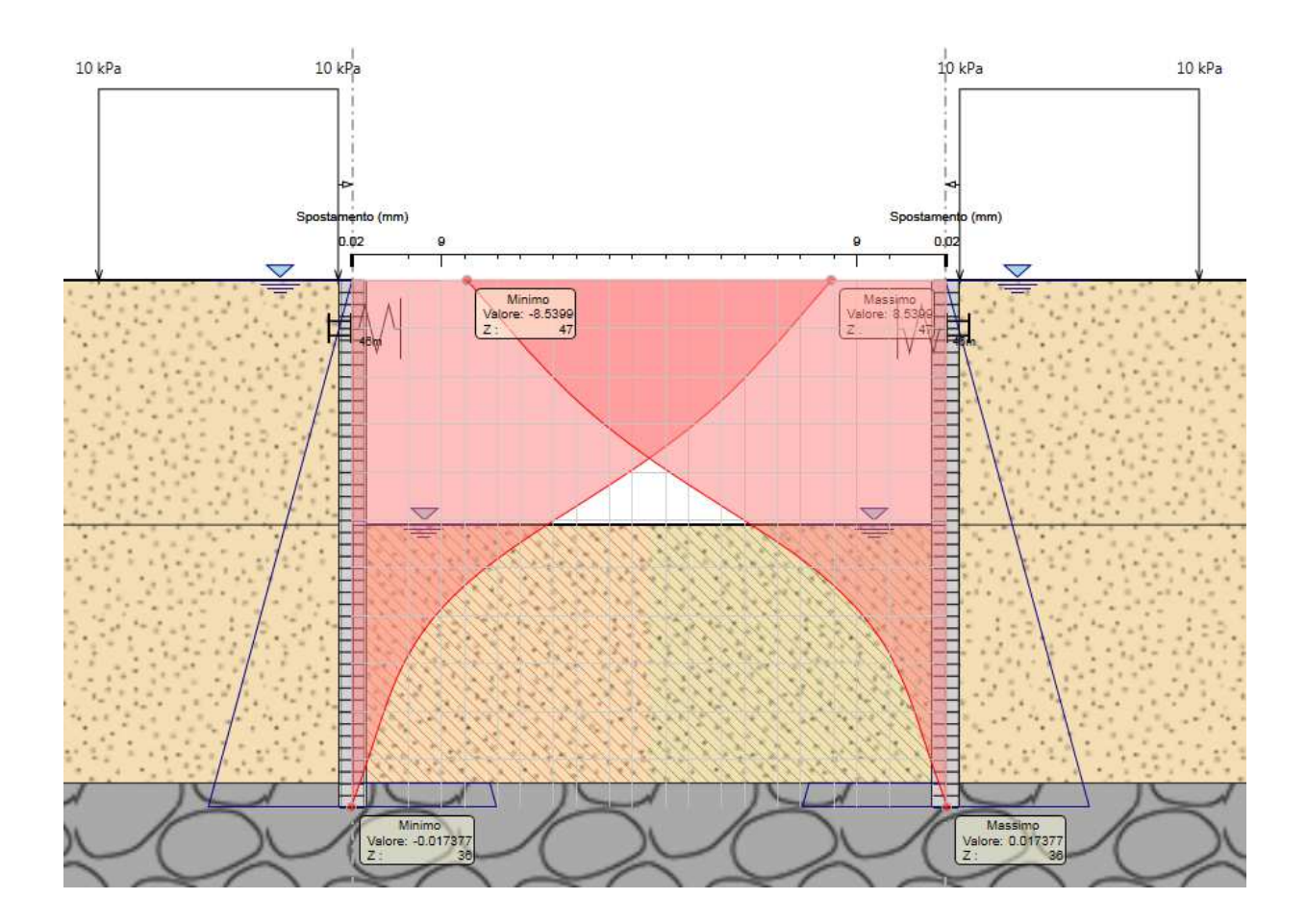

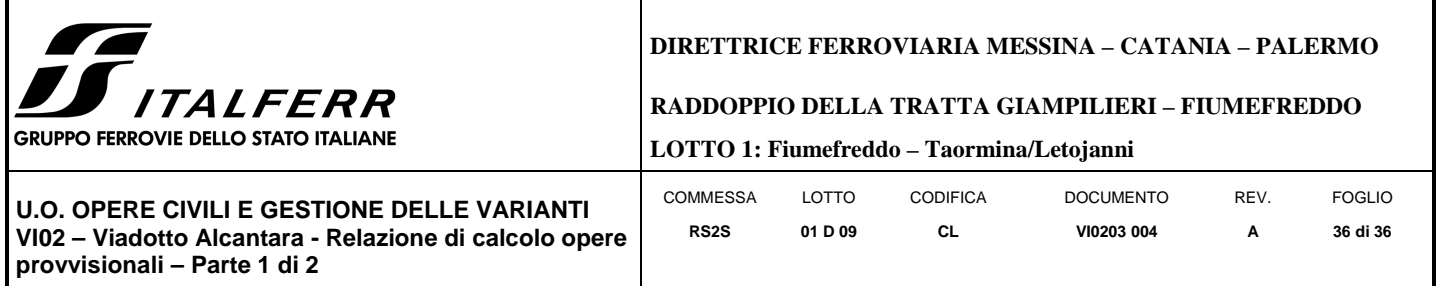

# *9.2.2 RISULTATI E VERIFICHE SLU STR PARATIA DI PALI (combinazione A1+M1+R1):*

Dall'inviluppo del momento flettente in combinazione A1+M1+R1 si osserva che il massimo valore sulla paratia si ha a 3.1 m dalla testa del palo (quota di 43.9 m slm).

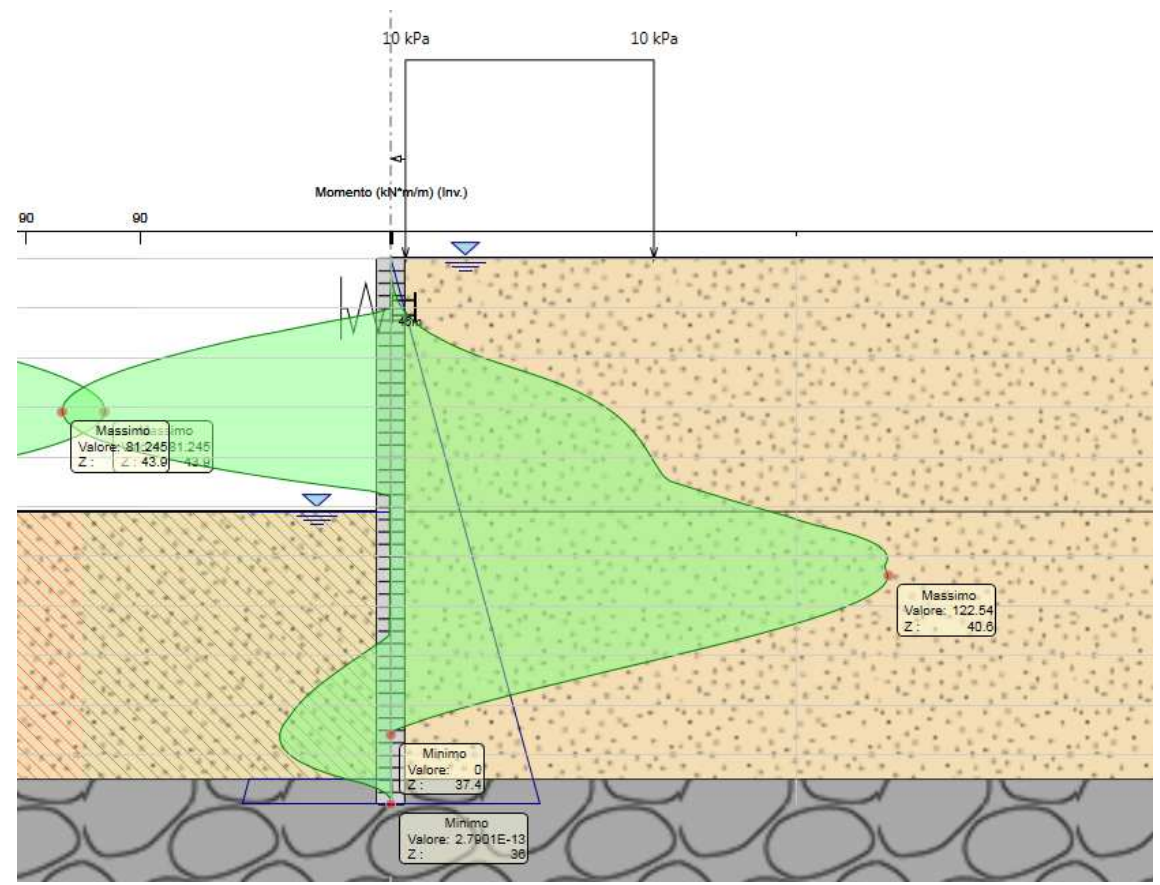

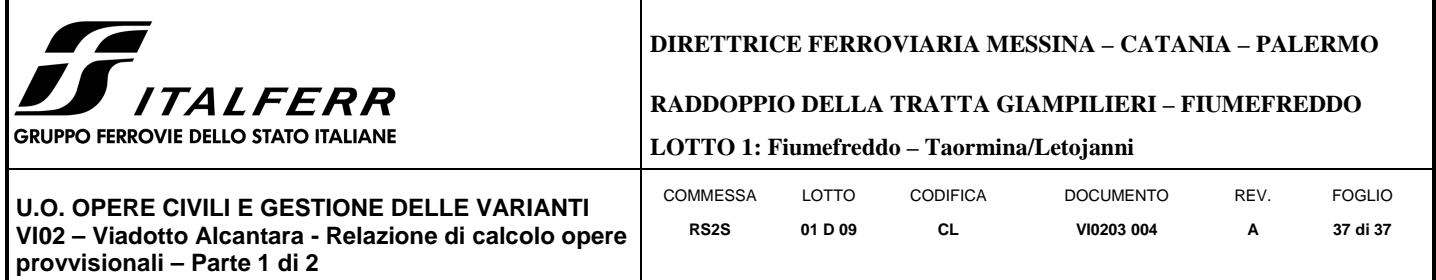

Dall'inviluppo taglio in combinazione A1+M1+R1 si osserva che il massimo valore sulla paratia si ha a 5.1 metri dalla testa del palo (quota di 41.9 mslm).

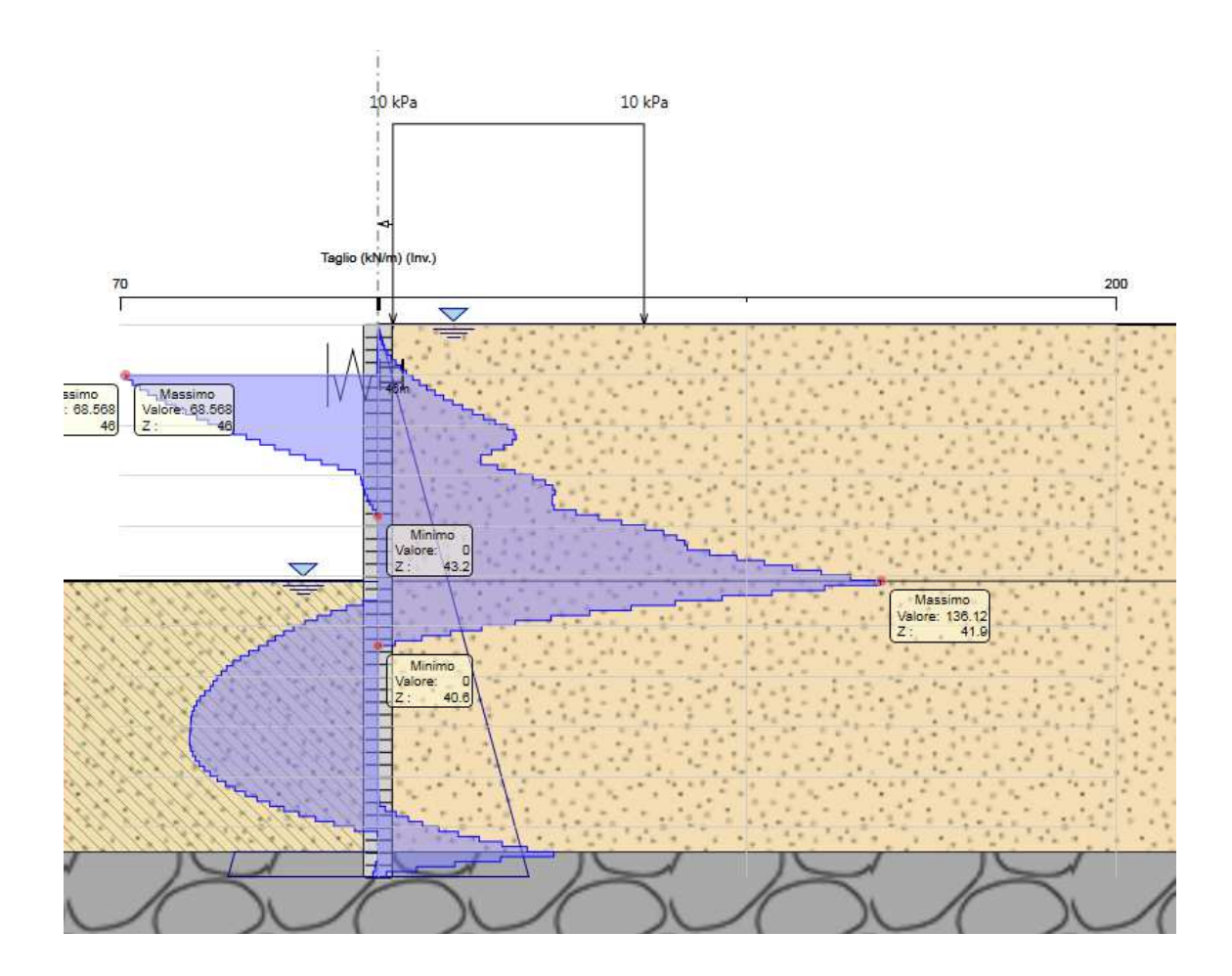

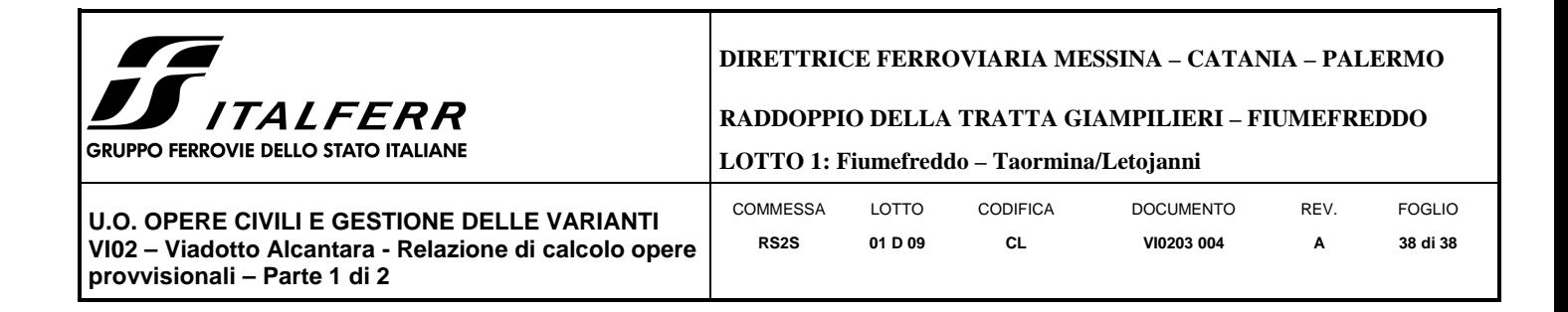

Nella seguente tabella si riassume l'armatura longitudinale e trasversale prevista.

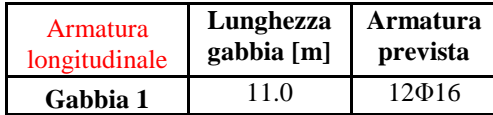

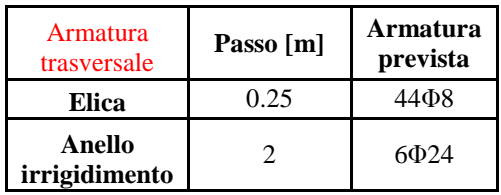

Le verifiche sono state effettuate con i programma *RC-Sec*. Di seguito è riportato il Report delle veriche a SLU.

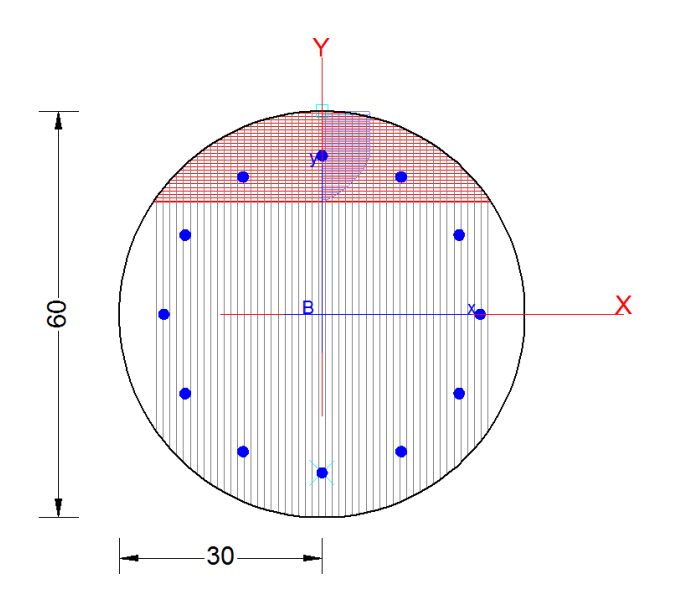

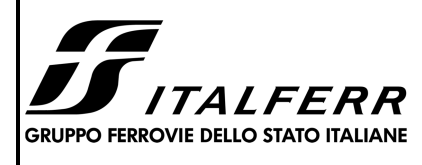

#### **RADDOPPIO DELLA TRATTA GIAMPILIERI – FIUMEFREDDO**

**LOTTO 1: Fiumefreddo – Taormina/Letojanni**

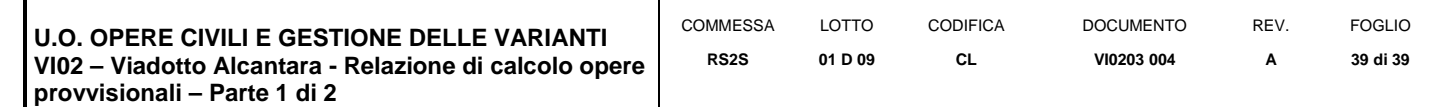

## **REPORT RC-SEC**

#### **DATI GENERALI SEZIONE IN C.A. NOME SEZIONE: Pali\_d\_06**

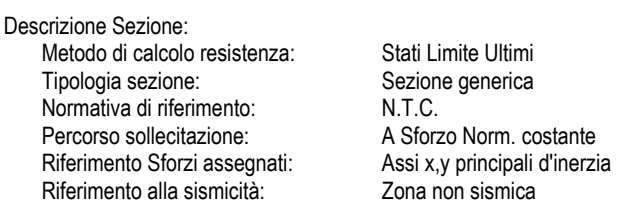

#### **CARATTERISTICHE DI RESISTENZA DEI MATERIALI IMPIEGATI**

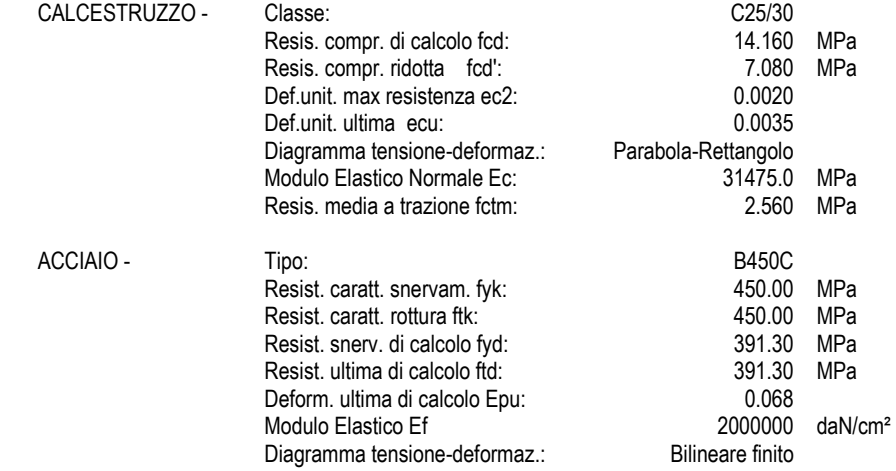

#### **CARATTERISTICHE DOMINIO CONGLOMERATO**

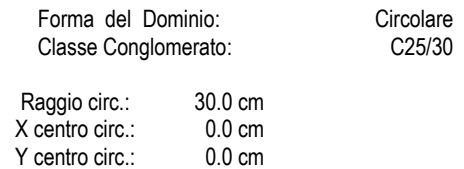

#### **DATI GENERAZIONI CIRCOLARI DI BARRE**

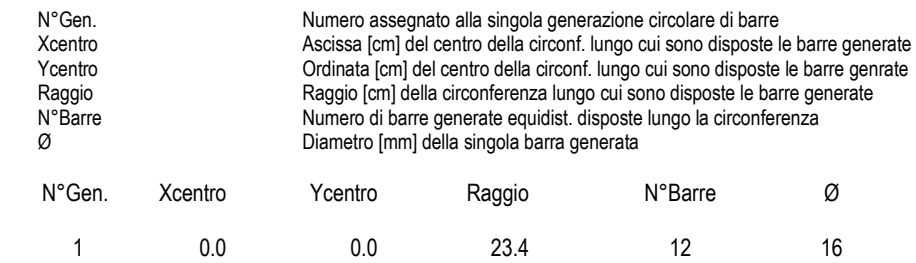

#### **ARMATURE A TAGLIO**

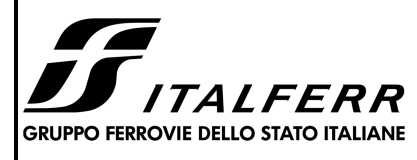

#### **RADDOPPIO DELLA TRATTA GIAMPILIERI – FIUMEFREDDO**

**LOTTO 1: Fiumefreddo – Taormina/Letojanni**

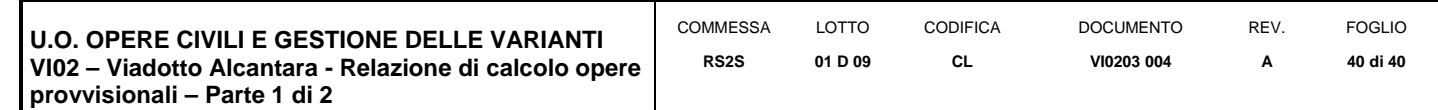

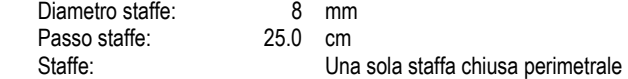

#### **ST.LIM.ULTIMI - SFORZI PER OGNI COMBINAZIONE ASSEGNATA**

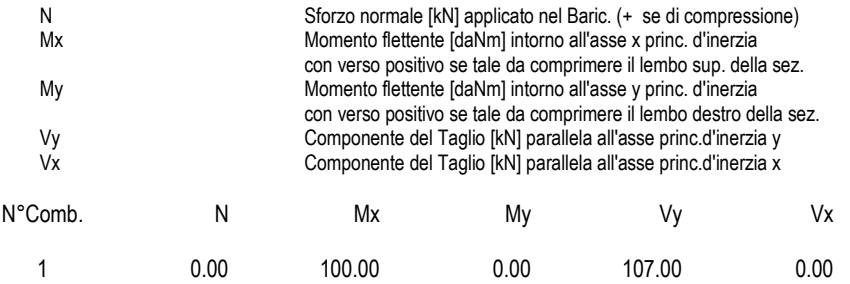

#### **RISULTATI DEL CALCOLO**

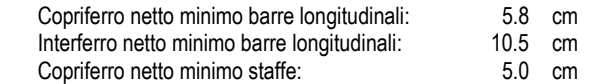

#### **METODO AGLI STATI LIMITE ULTIMI - RISULTATI PRESSO-TENSO FLESSIONE**

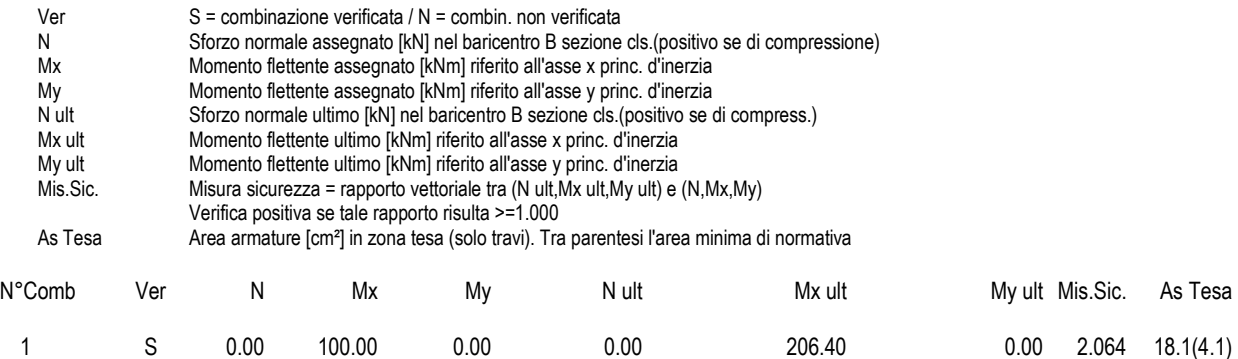

#### **METODO AGLI STATI LIMITE ULTIMI - DEFORMAZIONI UNITARIE ALLO STATO ULTIMO**

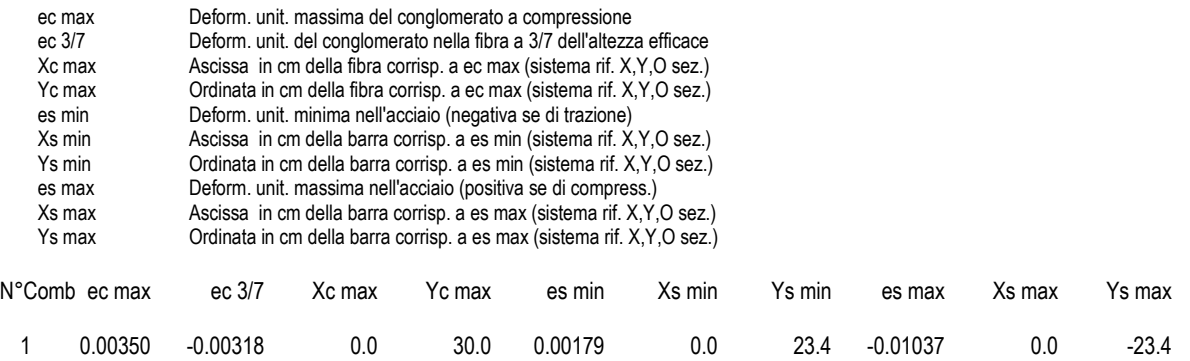

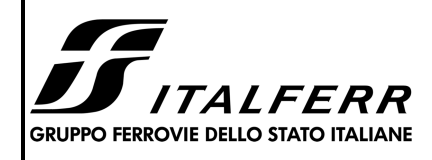

#### **RADDOPPIO DELLA TRATTA GIAMPILIERI – FIUMEFREDDO**

**LOTTO 1: Fiumefreddo – Taormina/Letojanni**

**U.O. OPERE CIVILI E GESTIONE DELLE VARIANTI VI02 – Viadotto Alcantara - Relazione di calcolo opere provvisionali – Parte 1 di 2** 

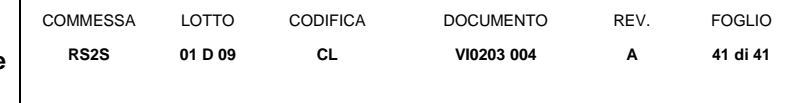

### **POSIZIONE ASSE NEUTRO PER OGNI COMB. DI RESISTENZA**

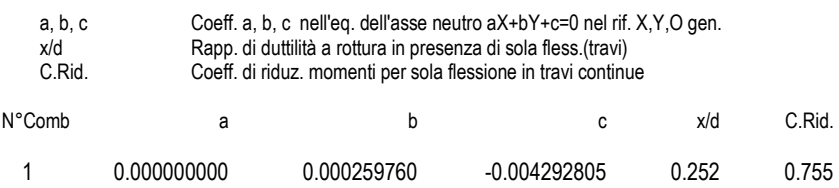

## **METODO AGLI STATI LIMITE ULTIMI - VERIFICHE A TAGLIO**

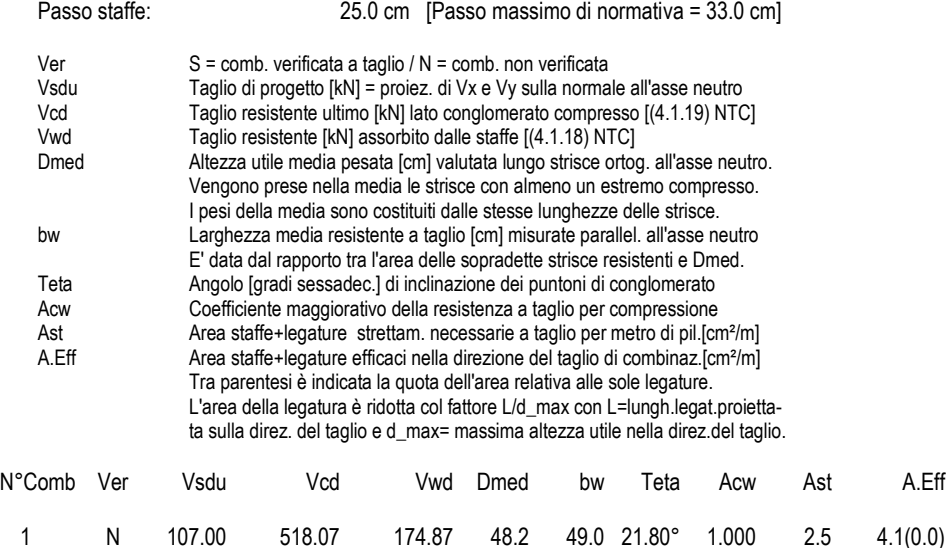

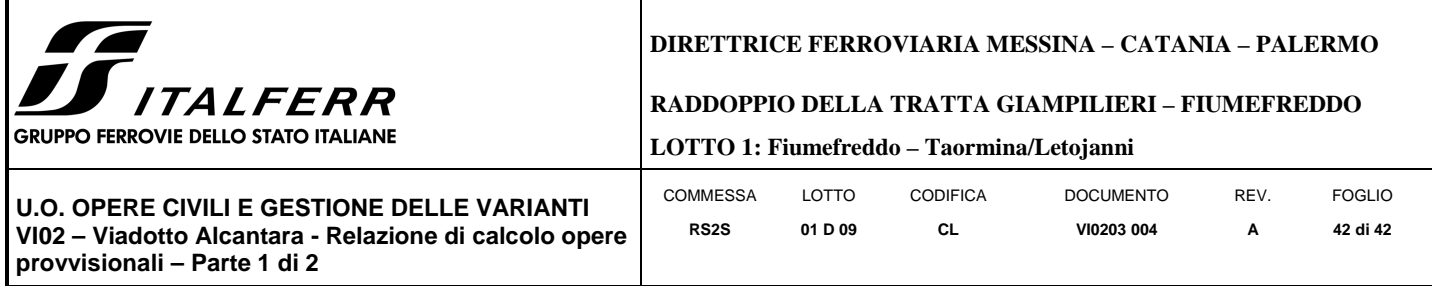

## *9.2.3 VERIFICA SLU GEO PARATIA DI PALI (combinazione A2+M2+RI)*

Il massimo rapporto di mobilitazione della spinta passiva è circa il 19% sulla paratia.

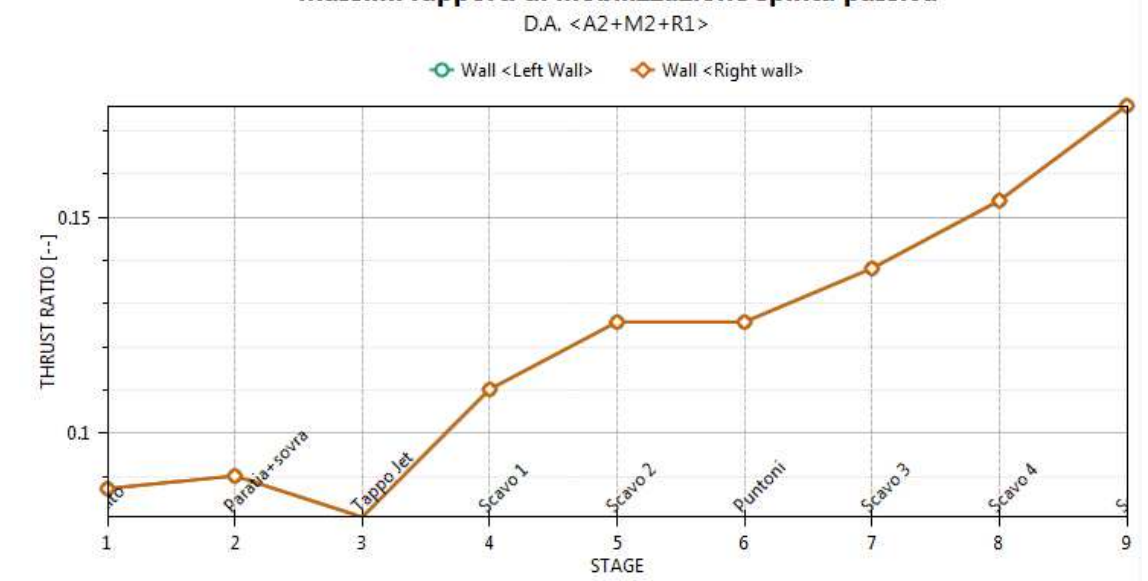

# Massimi rapporti di mobilizzazione spinta passiva

## *9.2.4 VERIFICA SLU STRU PUNTONE (combinazione A1+M1+RI)*

I puntoni sono caratterizzati da un profilo circolare cavo  $\phi$  406.5 s=30mm.

Tramite il programma di calcolo Paratie Plus è stata valutata la reazione nella molla in combinazione A1+M1+R1 che risulta essere pari a 77.85 KN/m.

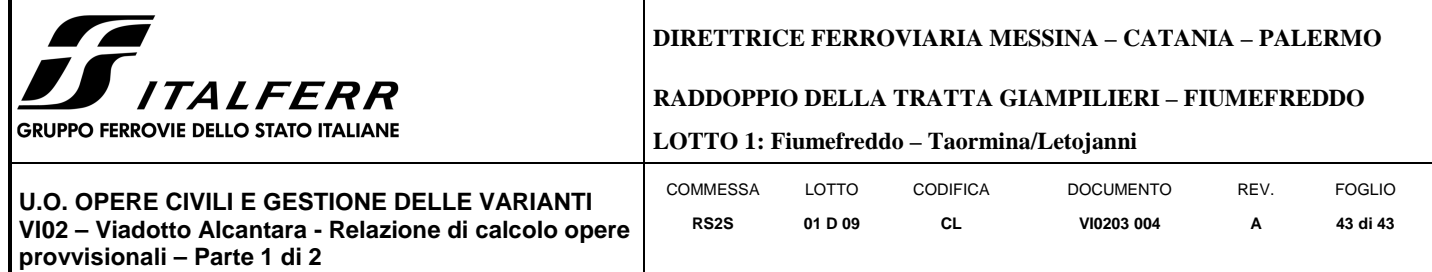

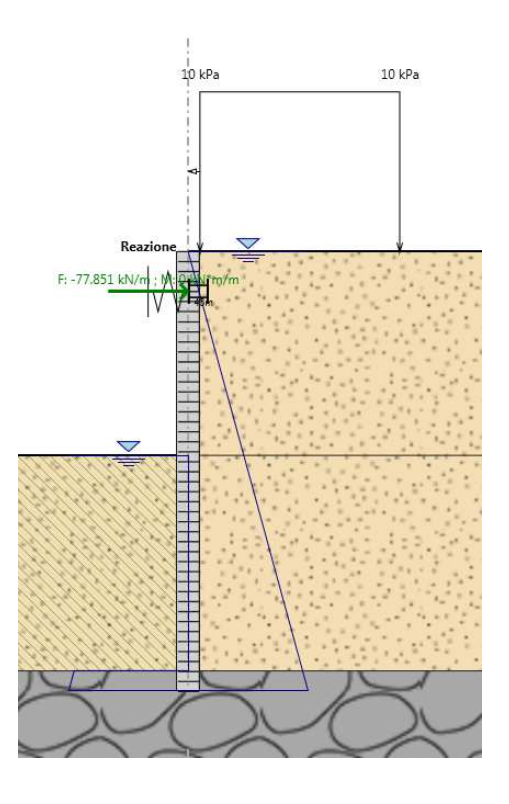

Tale reazione è stata utilizzata come moltiplicatore del carico unitario nel modello in SAP2000. In tal modo è stato valutato lo sforzo normale agente sul singolo puntone.

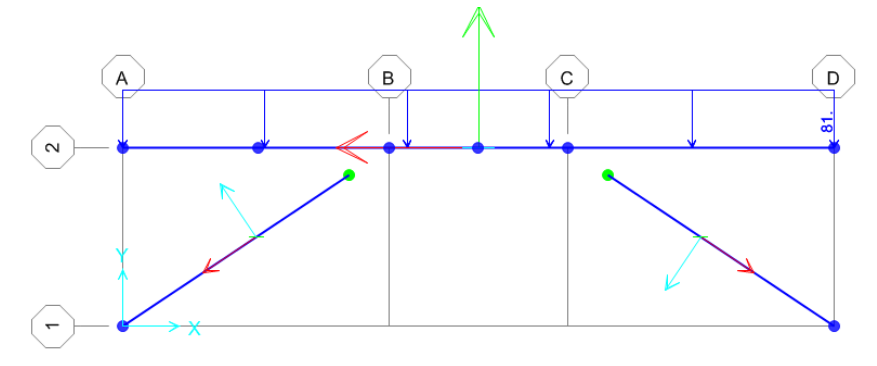

Tale sforzo è  $N_{Ed} = 992 kN$ . Si è proceduto dunque alla verifica di instabilità del puntone compresso.  $N_{b, R d}$  è la resistenza all'instabilità nell'asta compressa, data da

$$
N_{b, Rd} = \frac{\chi * A * f_{yk}}{\gamma_{M1}}
$$

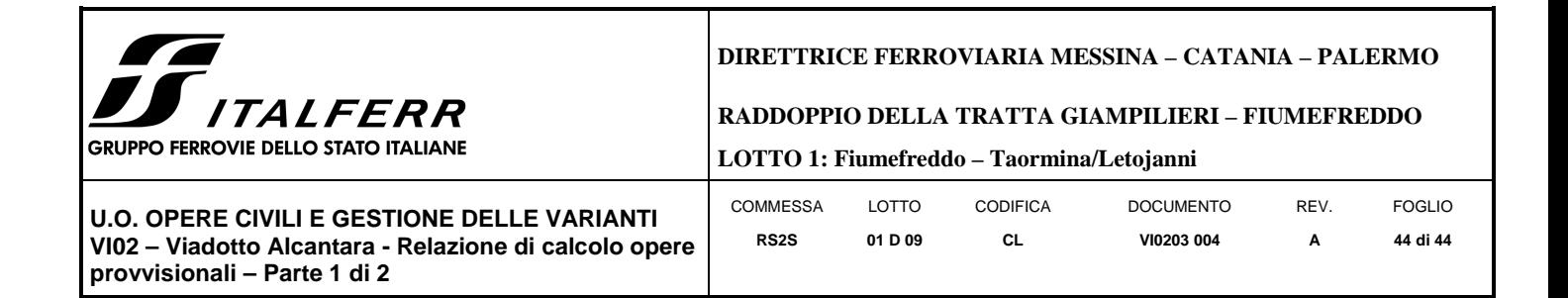

essendo la sezione di classe 1.

Infatti:

$$
\frac{d}{t} = 16.256 \le 50\epsilon^2 = 13.54
$$

e come riportato nella tabella sottostante la sezione è di classe 1.

|                                |                                                                                      |                                               | Sezioni tubolari |      |      |      |
|--------------------------------|--------------------------------------------------------------------------------------|-----------------------------------------------|------------------|------|------|------|
|                                |                                                                                      |                                               |                  | d    |      |      |
| Classe                         |                                                                                      | Sezione soggetta a flessione e/o compressione |                  |      |      |      |
| 1                              |                                                                                      | $dt \le 50 \varepsilon^2$                     |                  |      |      |      |
| 2                              | $dt \leq 70 \varepsilon^2$                                                           |                                               |                  |      |      |      |
| 3                              | $dt \le 90 \varepsilon^2$<br>Per d't >90 $\varepsilon^2$ vedere EN 1993-1-6.<br>Nota |                                               |                  |      |      |      |
| $\varepsilon = \sqrt{235/f_y}$ |                                                                                      | 235                                           | 275              | 355  | 420  | 460  |
|                                | $\mathcal E$                                                                         | 1,00                                          | 0,92             | 0,81 | 0,75 | 0,71 |
|                                | $\varepsilon^2$                                                                      | 1,00                                          | 0,85             | 0,66 | 0,56 | 0,51 |

Figura 2.3 Tabella 5.2- parte 3 di EN 1993-1-1: rapporti lato/spessore per parti compresse.

I coefficienti χ dipendono dal tipo di sezione e dal tipo di acciaio impiegato; essi si desumono, in funzione di appropriati valori della snellezza adimensionale  $\overline{\lambda}$ , dalla seguente formula

$$
\chi = \frac{1}{\Phi + \sqrt{\Phi^2 - \bar{\lambda}^2}} = 0.72
$$

dove  $\Phi = 0.5[1 + \alpha(\bar{\lambda} - 0.2) + \bar{\lambda}^2]$ ,  $\alpha$  è il fattore di imperfezione, ricavato dalla Tab 4.2.VI, e la snellezza adimensionale  $\bar{\lambda}$  è pari a

$$
\bar{\lambda} = \sqrt{\frac{A * f_{yk}}{N_{cr}}} = 0.927
$$

dove  $N_{cr} = \frac{\pi^2 * E J}{L_0^2}$  $\frac{1}{L_0^2}$  e  $\alpha = 0.21$  essendo il tubolare una sezione formata a caldo.

Nella formulazione precedente

 $E = 210 * 10^9 \frac{N}{m^2}$  $I = 0.00063224 m<sup>4</sup>$ 

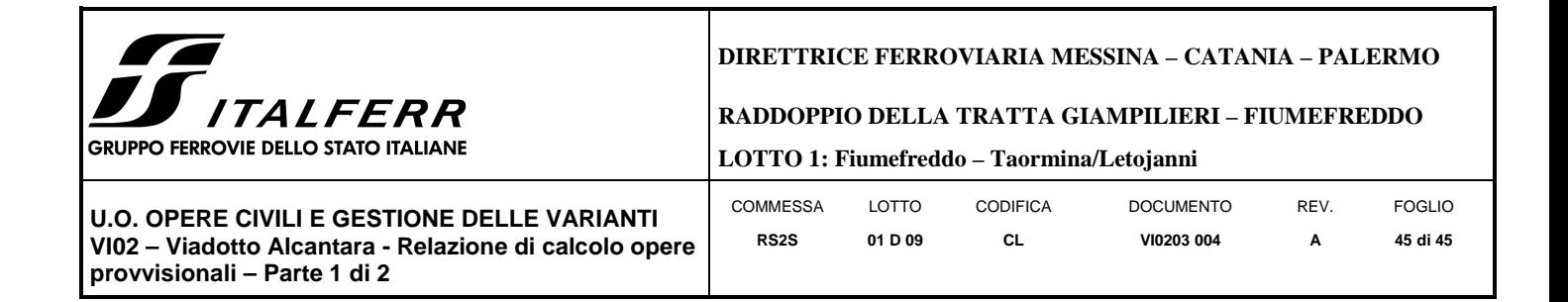

 $L_o = \beta L = 1 * 10.4 = 10.4$  m

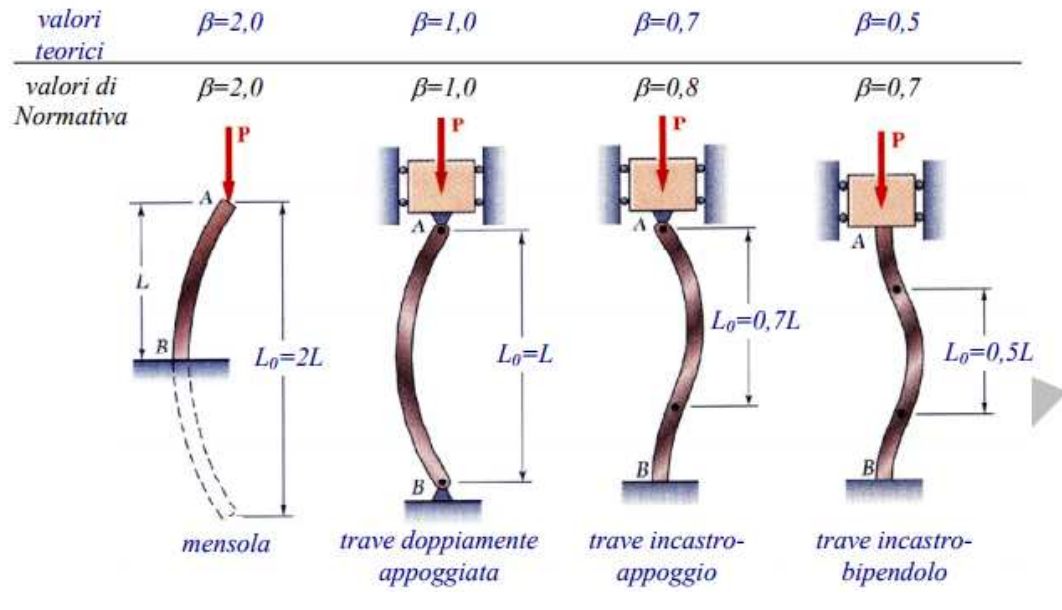

Risulta:

$$
N_{b, Rd} = \frac{\chi * A * f_{yk}}{\gamma_{M1}} = 6077 kN
$$

Dunque essendo  $N_{Ed} = 992 kN$  la verifica risulta essere soddisfatta.

# *9.2.5 VERIFICA SLU STRU TRAVE DI RIPARTIZIONE (combinazione A1+M1+RI)*  **VERIFICA A MOMENTO**

Il momento flettente di calcolo  $M_{Ed}$  deve rispettare la seguente condizione:

$$
\frac{M_{Ed}}{M_{c, Rd}} \le 1
$$

Per ricavare la sollecitazione massima a flessione nella trave di ripartizione si è ricavato il carico uniformemente distribuito sulla trave di ripartizione su ParatiePlus 17 nella combinazione A1+M1+R1. Tale carico è stato applicato allo schema trave/puntone su Sap2000. Il momento massimo risulta essere 414 KNm.

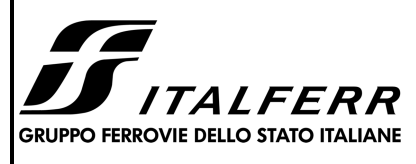

**RADDOPPIO DELLA TRATTA GIAMPILIERI – FIUMEFREDDO** 

**LOTTO 1: Fiumefreddo – Taormina/Letojanni**

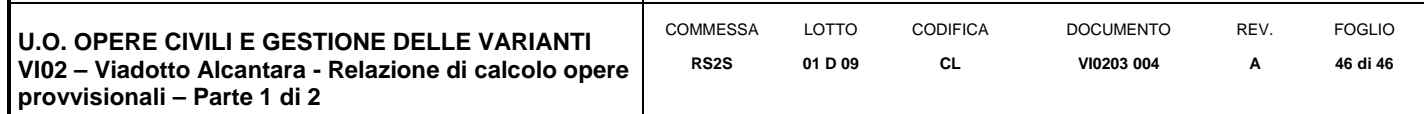

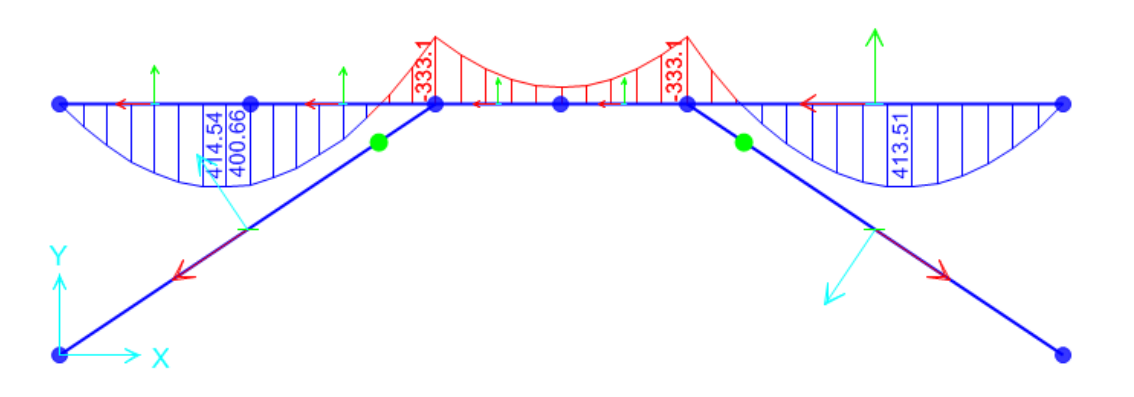

La resistenza di calcolo a flessione retta della sezione  $M_{c,Rd}$  vale per le sezioni di classe 1 e 2

$$
M_{c, Rd} = M_{pl, Rd} = \frac{W_{pl} * f_{yk}}{\gamma_{M0}} = 3255 \text{ kNm}
$$

Ove W<sub>pl</sub> della sezione composta è la somma di W<sub>pl</sub> dei due profilati HE500B (W<sub>pl</sub>=4815cm<sup>3</sup>)

Dunque la verifica risulta essere soddisfatta.

## **VERIFICA A TAGLIO**

Il taglio di calcolo  $T_{Ed}$  deve rispettare la seguente condizione:

$$
\frac{T_{Ed}}{T_{c, Rd}} \leq 1
$$

Per ricavare la sollecitazione massima a taglio nella trave di ripartizione si è ricavato il carico uniformemente distribuito sulla trave di ripartizione su ParatiePlus 17 nella combinazione A1+M1+R1. Tale carico è stato applicato allo schema trave/puntone su Sap2000. Il taglio massimo risulta essere 348 KN.

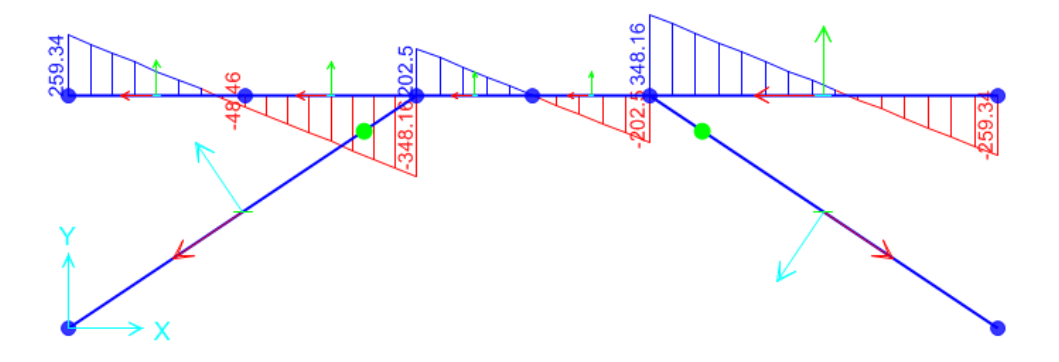

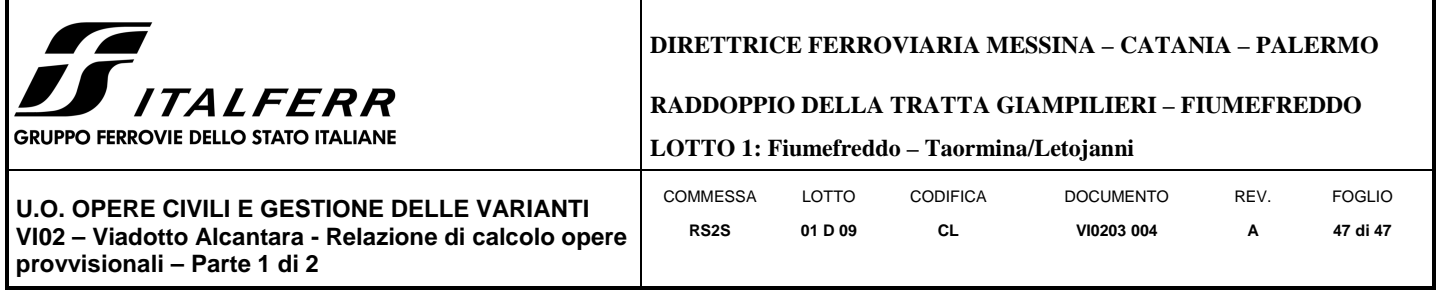

La resistenza di calcolo taglio della sezione  $T_{c, Rd}$  vale:

$$
T_{c, Rd} = \frac{A_v * f_{yd}}{\sqrt{3}} = 2156.65 kN
$$

Ove A<sub>v</sub> della sezione composta è la somma di A<sub>v</sub> dei due profilati HE500B (A<sub>v</sub>=89.82 cm<sup>2</sup>)

Dunque la verifica risulta essere soddisfatta.

Variabili

### *9.2.6 VERIFICA SLU UPL*

Le opere geotecniche, come riportato al paragrafo 6.2.3.2 della NTC 2008, devono essere verificate nei confronti dei possibili stati limiti di sollevamento o di sifonamento.

Per la stabilità al sollevamento deve risultare che il valore di progetto dell'azione instabilizzante V<sub>inst,d</sub>, combinazione di azioni permanenti (G<sub>inst,d</sub>) e variabili (Q<sub>inst,d</sub>), sia non maggiore della combinazione dei valori di progetto delle azioni stabilizzanti (G<sub>stb,d</sub>) e delle resistenze (R<sub>d</sub>):

$$
V_{inst,d} \le G_{stb,d} + R_d \tag{6.2.4}
$$

1.5

 $_{0.0}$ 

 $1,5$ 

$$
dove Vinst,d = Ginst,d + Qinst,d
$$
 (6.2.5)

Per le verifiche di stabilità al sollevamento, i relativi coefficienti parziali sulle azioni sono indicati nella Tab. 6.2.III. Tali coefficienti devono essere combinati in modo opportuno con quelli relativi ai parametri geotecnici (M2).

|                                                                           | the vertext. Conflictum herein sens sens exists he in this sense and their sense of sense ensure the sense results |                                                        |                       |  |  |
|---------------------------------------------------------------------------|----------------------------------------------------------------------------------------------------|--------------------------------------------------------|-----------------------|--|--|
| <b>CARICHI</b><br>Permanenti<br>Permanenti non strutturali <sup>(1)</sup> | <b>EFFETTO</b>                                                                                                    | Coefficiente<br>parziale<br>$\gamma_F$ (0 $\gamma_E$ ) | SOLLEVAMENTO<br>(UPL) |  |  |
|                                                                           | Favorevole                                                                                                    | $\gamma_{G1}$                                          |                       |  |  |
|                                                                           | Sfavorevole                                                                                                    |                                                        |                       |  |  |
|                                                                           | Favorevole                                                                                                    | YG <sub>2</sub>                                        |                       |  |  |
|                                                                           | state when the country of                                                                                          |                                                        |                       |  |  |

Tabella 6.2.III - Coefficienti parziali sulle azioni per le verifiche nei confronti di stati limite di sollevamento.

Sfavorevole

Favorevole

Sfavorevole

(1) Nel caso in cui i carichi permanenti non strutturali (ad es. i carichi permanenti portati) siano compiutamente definiti, si potranno adottare gli stessi coefficienti validi per le azioni permanenti.

Yoi

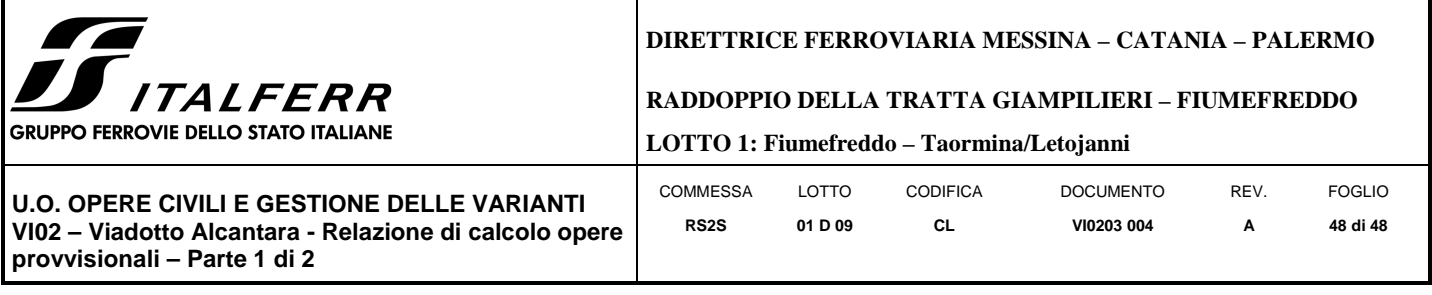

Il controllo della stabilità al sifonamento si esegue verificando che il valore di progetto della pressione interstiziale instabilizzante (u<sub>inst,d</sub>) risulti non superiore al valore di progetto della tensione totale stabilizzante (O<sub>stb,d</sub>), tenendo conto dei coefficienti parziali della Tab. 6.2.IV:

> $u_{inst,d} \leq \sigma_{stb,d}$  $(6.2.6)$

In entrambe le verifiche, nella valutazione delle pressioni interstiziali, si devono assumere le condizioni più sfavorevoli, considerando i possibili effetti delle successioni stratigrafiche sul regime di pressione dell'acqua.

Nelle verifiche al sifonamento, in presenza di adeguate conoscenze sul regime delle pressioni interstiziali, i coefficienti di sicurezza minimi sono indicati nella Tab. 6.2.IV. Valori superiori possono essere assunti e giustificati tenendo presente della pericolosità del fenomeno in relazione alla natura del terreno nonché dei possibili effetti della condizione di collasso.

Nel caso in esame si è assunta una distribuzione idrostatica delle pressioni interstiziali a monte e a valle della paratia fino al letto del tappo e pressioni interstiziali nulle all'interno del tappo stesso. Nella verifica a sollevamento del tappo si è tenuto conto dell'apporto di resistenza aggiuntivo dato dall'attrito con la paratia. Per la valutazione delle tensioni normali che favoriscono l'attrito tra parete e terreno sono state considerate le pressioni interstiziali (idrostatiche) a monte della paratia:

 $\sigma_{\textit{stb},d} = \gamma_{G1} * h_{jet~growth} * \gamma_{jet~growth} + R_{lat} = 117.18\ \textit{kPa}$ 

 $u_{inst,d} = \gamma_{G1} * u_{(fondo_{jet-arouting})} = 115.5 kPa$ 

Essendo  $\sigma_{stb,d} > u_{inst,d}$  la verifica risulta essere soddisfatta con un tappo di jet-grouting di 5.4 m.

## *9.2.7 INCIDENZA PALI*

Si valuta l'incidenza del palo e risulta pari a 90 $\frac{kg}{m^3}$ .

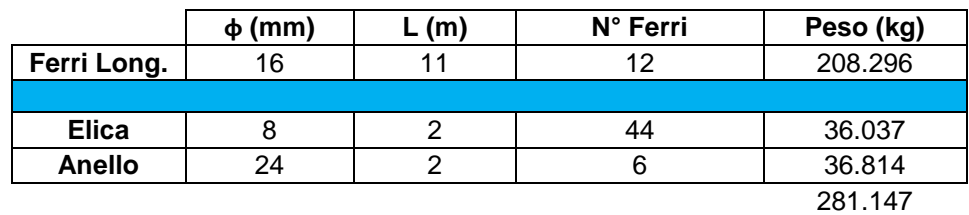

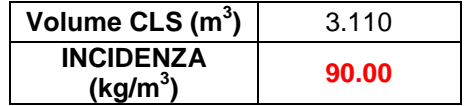